# DeepLog: Anomaly Detection and Diagnosis from System Logs through Deep Learning

Min Du, Feifei Li, Guineng Zheng, Vivek Srikumar University of Utah

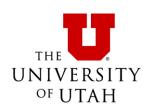

```
081111 083419 24621 INFO dfs.DataNode$DataXceiver: Receiving block blk 5214640714119373081 src:
/10.251.121.224:47915 dest: /10.251.121.224:50010
081111 083419 35 INFO dfs.FSNamesystem: BLOCK* NameSystem.allocateBlock:
/user/root/rand7/ temporary/ task 200811101024 0014 m 001575 0/part-01575. blk 5214640714119373081
081111 083420 24633 INFO dfs.DataNode$DataXceiver: Receiving block blk 5214640714119373081 src:
/10.251.121.224:57800 dest: /10.251.121.224:50010
081111 083422 24621 INFO dfs.DataNode$DataXceiver: writeBlock blk 5214640714119373081 received
exception java.io.IOException: Could not read from stream
081111 104136 26436 INFO dfs.DataNode$DataXceiver: Receiving block blk -3208483482800741142 src:
/10.251.111.209:34510 dest: /10.251.111.209:50010
081111 104136 26954 INFO dfs.DataNode$DataXceiver: Receiving block blk -3208483482800741142 src:
/10.251.203.80:46033 dest: /10.251.203.80:50010
081111 104136 27196 INFO dfs.DataNode$DataXceiver: Receiving block blk -3208483482800741142 src:
/10.251.111.209:46712 dest: /10.251.111.209:50010
081111 104136 35 INFO dfs.FSNamesystem: BLOCK* NameSystem.allocateBlock:
/user/root/randtxt9/ temporary/ task 20 0811101024 0016 m 001470 0/part-01470. blk -
3208483482800741142
081111 104233 26437 INFO dfs.DataNode$PacketResponder: PacketResponder 1 for block blk -
3208483482800741142 terminating
. . . . . .
```

```
/10.251.121.224:479<u>15</u> dest: /10.251.121.224:50010
081111 104136 35 INFO dfs.FSNamesystem: BLOCK* NameSystem.allocateBlock:
/user/root/randtxt9/ temporary/ task 20 0811101024 0016 m 001470 0/part-01470. blk -
```

```
/10.251.121.224:479<u>15</u> dest: /10.251.121.224:50010
exception java.io.IOException: Available practically on 081111 104136 26436 INFO dfs.DAVAILABLE practically on 1990 blk -3208483482800741142 src:
/10.251.111.209:34510 dest: /1every computer system! 081111 104136 26954 INFO dfs.DataNode$DataXcelver: Receiving block
                                                      eceiving block blk -3208483482800741142 src:
081111 104136 35 INFO dfs.FSNamesystem: BLOCK* NameSystem.allocateBlock:
/user/root/randtxt9/ temporary/ task 20 0811101024 0016 m 001470 0/part-01470. blk -
```

```
/10.251.121.224:479<u>15</u> dest: /10.251.121.224:500<u>1</u>0
081111 083419 35 ILO dis First School OCKE Navely Consol Heat Block (Later School Consol Heat Block (Later School Consol Heat 
 exception java.io.IOException: Available practically on 081111 104136 26436 INFO dfs.DAVAILABLE practically on 1000 blk -3208483482800741142 src:
 /10.251.111.209:34510 dest: /'every computer system!
 081111 104136 26954 INFO dfs.DataNoo
                                                                                                                                                                                                                                                                                        eceiving block blk -3208483482800741142 src:
081111 104136 35 INFO dfs. SNamesystem: BLOCK* NameSystem allocateBlock: /user/root/randtxt9/_tempgArVIto Mail 002A0nal ySSSprt-01470. blk_-
```

```
081111 083419 24621 INFO dfs.DataNode$DataXceiver: Receiving block blk 5214640714119373081 src:
/10.251.121.224:47915 dest: /10.251.121.224:50010
081111 083419 35 INFO dfs.FSNamesystem: BLOCK* NameSystem.allocateBlock:
/user/root/rand7/_temporary/_task_200811101024_0014_m_001575_0/part-01575. blk_5214640714119373081
081111 083420 24633 INFO dfs.DataNode$DataXceiver: Receiving block blk_5214640714119373081 src:
/10.251.121.224:57800 dest: /10.251.121.224:50010
081111 083422 24621 INFO dfs.DataNode$DataXceiver: writeBlock blk 5214640714119373081 received
exception java.io.IOException: Could not read from stream
081111 104136 26436 INFO dfs.Data de Data Xceiver: Receiving block blk_-3208483482800741142 src:
/10.251.111.209:34510 dest: /10.2/1.111.209:50010
081111 104136 26954 INFO dfs.DataNode$DataXceiver: Receiving block blk_-3208483482800741142 src: /10.251.203.80:46 Automatically detected anomaly
081111 104136 35 INFO dfs.FSNamesystem: BLOCK* NameSystem.allocateBlock:
/user/root/randtxt9/ temporary/ task 20 0811101024 0016 m 001470 0/part-01470. blk -
```

```
12:20:17 INFO SparkContext: Running Sp
12:20:18 WARN NativeCodeLoader: Unable
ava classes where applicable
12:20:18 INFO SecurityManager: Changing
12:20:18 INFO Systemmer: Security
permissions: Set(zhouliang); users wid
12:20:18 INFO Envent Slf4jLogger
12:20:18 INFO Envent Slf4jLogger
12:20:18 INFO Remoting: Remoting starter
(head:60626]
12:20:18 INFO ULLOGCESSfully starter
(head:60626]
12:20:18 INFO SparkEnv: Registering Ma
12:20:18 INFO SparkEnv: Registering Bl
12:20:18 INFO DiskBlockManager: Creater
31e/blockmgr-f7e603b7-c8c3-4faf-be6c-2
12:20:18 INFO MemoryStore: MemoryStore
```

Started service A on port 80 Executor updated: app-1 is now LOADING

. . . . . .

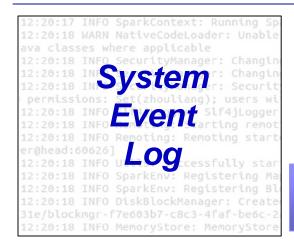

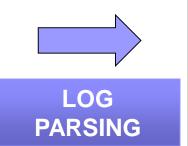

#### Structured Data

Message type Log key

. . . . . .

printf("Started service %s on port %d", x, y);

Started service A on port 80 Executor updated: app-1 is now LOADING

. . . . . .

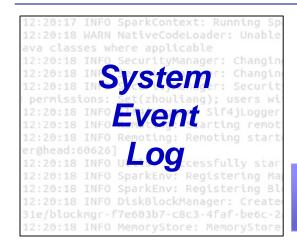

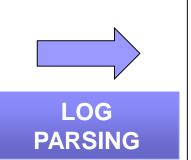

#### Structured Data

Message type Log key

. . . . . .

printf("Started service %s on port %d", x, y);

Started service A on port 80
Executor updated: app-1 is now LOADING

Started service \* on port \* (log key ID: 1)
Executor updated: \* is now LOADING (log key ID: 2)

. . . . . .

. . . . . .

12:20:17 INFO SparkContext: Running Sp.
12:20:18 WARN NativeCodeLoader: Unable ava classes where applicable
12:20:18 INFO SecurityManager: Changing 12:20:18 INFO Stysitemer: Security permissions: Set(zhouliang); users with 12:20:18 INFO Event Slf4jLogger 12:20:18 INFO Event Slf4jLogger 12:20:18 INFO Remoting: Remoting starter (head:60626)
12:20:18 INFO Units Registering Manager: 12:20:18 INFO SparkEnv: Registering Manager: Creater Sleyblockmgr-f7e603b7-c8c3-4faf-be6c-2-12:20:18 INFO MemoryStore: MemoryStore

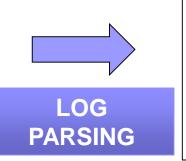

# Structured Data

Message type Log key

. . . . . .

printf("Started service %s on port %d", x, y);

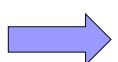

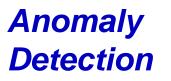

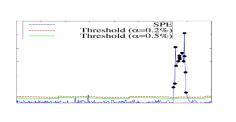

LOG ANALYSIS

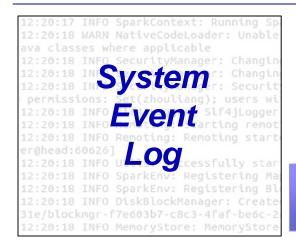

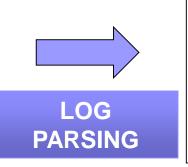

### Structured Data

Message type Log key

. . . . . .

printf("Started service %s on port %d", x, y);

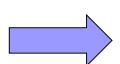

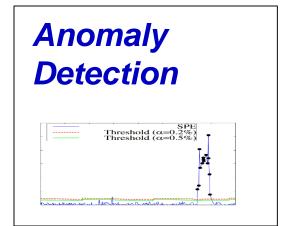

LOG ANALYSIS

**□**Message count vector:

Xu'SOSP09, Lou'ATC10, etc.

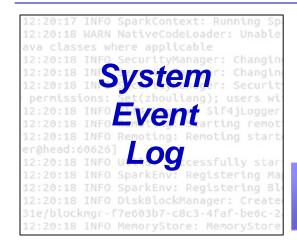

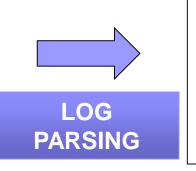

### Structured Data

Message type Log key

.....

printf("Started service %s on port %d", x, y);

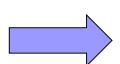

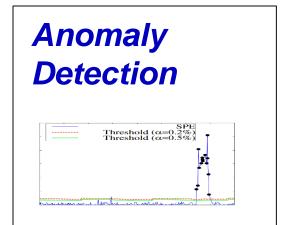

LOG ANALYSIS

**□**Message count vector:

Xu'SOSP09, Lou'ATC10, etc.

Problem: Offline batched processing

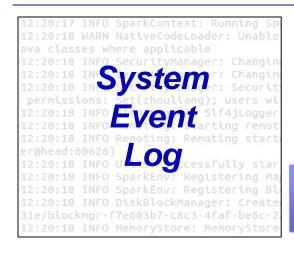

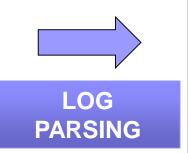

# Structured Data Message type Log key .....

printf("Started service %s on port %d", x, y);

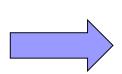

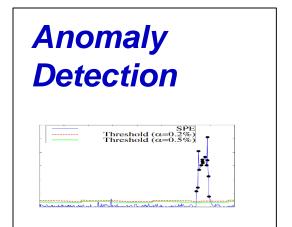

# LOG ANALYSIS

**□**Message count vector:

Xu'SOSP09, Lou'ATC10, etc.

Problem: Offline batched processing

□Build workflow model:

Lou'KDD10, Beschastnikh'ICSE14, Yu'ASPLOS16, etc.

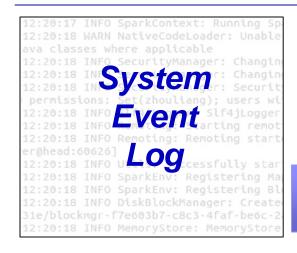

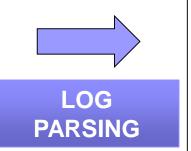

# Structured Data

Message type Log key

•••••

printf("**Started service** %s **on port** %d", x, y);

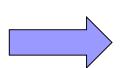

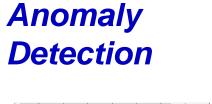

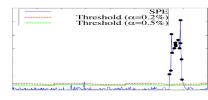

### LOG ANALYSIS

#### **□**Message count vector:

Xu'SOSP09, Lou'ATC10, etc.

Problem: Offline batched processing

#### □Build workflow model:

Lou'KDD10, Beschastnikh'ICSE14, Yu'ASPLOS16, etc.

Problem: Only for simple execution path anomalies

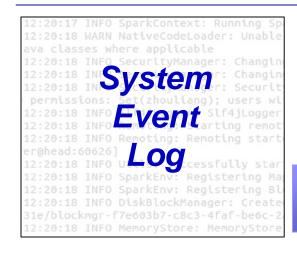

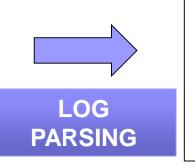

### Structured Data

Message type Log key

.....

printf("Started service %s on port %d", x, y);

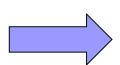

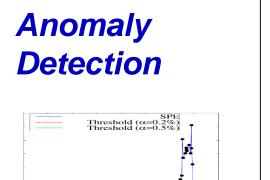

### LOG ANALYSIS

Common problem:
Only Log keys
(Message types)
are considered.

#### **□**Message count vector:

Xu'SOSP09, Lou'ATC10, etc.

Problem: Offline batched processing

#### □Build workflow model:

Lou'KDD10, Beschastnikh'ICSE14, Yu'ASPLOS16, etc.

Problem: Only for simple execution path anomalies

| log message (log key underlined)                                                             | log key | parameter value vector |
|----------------------------------------------------------------------------------------------|---------|------------------------|
| t <sub>1</sub> Deletion of file1 complete                                                    | $k_1$   | $[t_1 - t_0, file1]$   |
| $t_2  \underline{\text{Took}}  0.61  \underline{\text{seconds to deallocate network} \dots}$ | $k_2$   | $[t_2 - t_1, 0.61]$    |
| t <sub>3</sub> VM Stopped (Lifecycle Event)                                                  | $k_3$   | $[t_3 - t_2]$          |
| •••                                                                                          |         | •••                    |

| log message (log key underlined)              | log key | parameter value vector |
|-----------------------------------------------|---------|------------------------|
| t <sub>1</sub> Deletion of file1 complete     | $k_1$   | $[t_1 - t_0, file1]$   |
| $t_2$ Took 0.61 seconds to deallocate network | $k_2$   | $[t_2 - t_1, 0.61]$    |
| t <sub>3</sub> VM Stopped (Lifecycle Event)   | $k_3$   | $[t_3 - t_2]$          |
| •••                                           |         | •••                    |

#### **SPELL**

A streaming log parser published in ICDM'16

| log message (log key underlined)                                                             | log key | parameter value vector |
|----------------------------------------------------------------------------------------------|---------|------------------------|
| t <sub>1</sub> Deletion of file1 complete                                                    | $k_1$   | $[t_1 - t_0, file1]$   |
| $t_2  \underline{\text{Took}}  0.61  \underline{\text{seconds to deallocate network} \dots}$ | $k_2$   | $[t_2 - t_1, 0.61]$    |
| t <sub>3</sub> VM Stopped (Lifecycle Event)                                                  | $k_3$   | $[t_3 - t_2]$          |
|                                                                                              |         |                        |

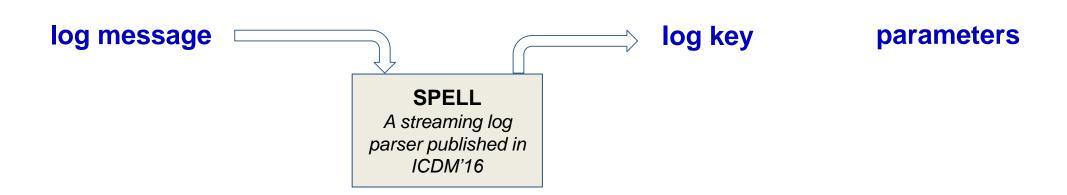

| log message (log key underlined)                                                             | log key | parameter value vector |
|----------------------------------------------------------------------------------------------|---------|------------------------|
| t <sub>1</sub> Deletion of file1 complete                                                    | $k_1$   | $[t_1 - t_0, file1]$   |
| $t_2  \underline{\text{Took}}  0.61  \underline{\text{seconds to deallocate network} \dots}$ | $k_2$   | $[t_2 - t_1, 0.61]$    |
| t <sub>3</sub> VM Stopped (Lifecycle Event)                                                  | $k_3$   | $[t_3 - t_2]$          |
| •••                                                                                          |         |                        |

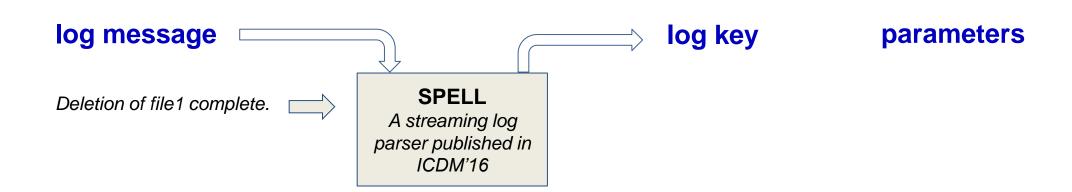

| log message (log key underlined)                                                             | log key | parameter value vector |
|----------------------------------------------------------------------------------------------|---------|------------------------|
| t <sub>1</sub> Deletion of file1 complete                                                    | $k_1$   | $[t_1 - t_0, file1]$   |
| $t_2  \underline{\text{Took}}  0.61  \underline{\text{seconds to deallocate network} \dots}$ | $k_2$   | $[t_2 - t_1, 0.61]$    |
| t <sub>3</sub> VM Stopped (Lifecycle Event)                                                  | $k_3$   | $[t_3 - t_2]$          |
|                                                                                              |         |                        |

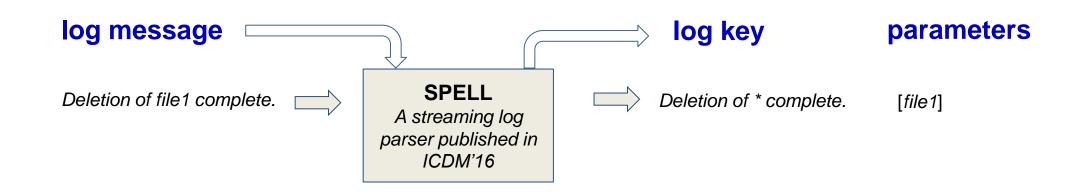

| log message (log key underlined)                                                             | log key | parameter value vector |
|----------------------------------------------------------------------------------------------|---------|------------------------|
| t <sub>1</sub> Deletion of file1 complete                                                    | $k_1$   | $[t_1 - t_0, file1]$   |
| $t_2  \underline{\text{Took}}  0.61  \underline{\text{seconds to deallocate network} \dots}$ | $k_2$   | $[t_2 - t_1, 0.61]$    |
| t <sub>3</sub> VM Stopped (Lifecycle Event)                                                  | $k_3$   | $[t_3 - t_2]$          |
|                                                                                              | •••     |                        |

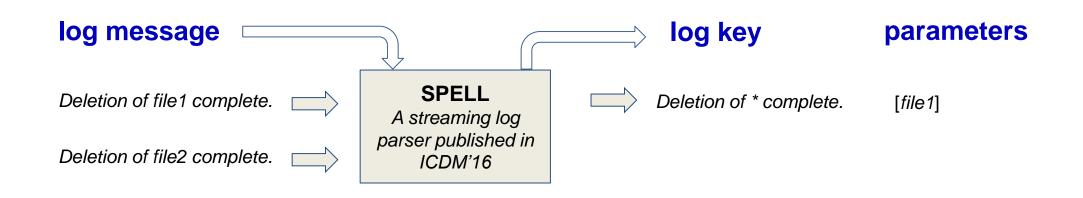

| log message (log key underlined)                                                             | log key | parameter value vector |
|----------------------------------------------------------------------------------------------|---------|------------------------|
| t <sub>1</sub> Deletion of file1 complete                                                    | $k_1$   | $[t_1 - t_0, file1]$   |
| $t_2  \underline{\text{Took}}  0.61  \underline{\text{seconds to deallocate network} \dots}$ | $k_2$   | $[t_2 - t_1, 0.61]$    |
| t <sub>3</sub> VM Stopped (Lifecycle Event)                                                  | $k_3$   | $[t_3 - t_2]$          |
|                                                                                              |         | •••                    |

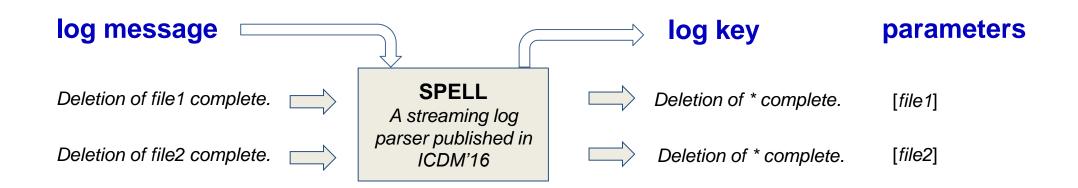

| log message (log key underlined)              | log key | parameter value vector |
|-----------------------------------------------|---------|------------------------|
| t <sub>1</sub> Deletion of file1 complete     | $k_1$   | $[t_1 - t_0, file1]$   |
| $t_2$ Took 0.61 seconds to deallocate network | $k_2$   | $[t_2 - t_1, 0.61]$    |
| t <sub>3</sub> VM Stopped (Lifecycle Event)   | $k_3$   | $[t_3 - t_2]$          |
| •••                                           |         | •••                    |

Log Key Anomaly Detection model

| log message (log key underlined)              | log key | parameter value vector |
|-----------------------------------------------|---------|------------------------|
| t <sub>1</sub> Deletion of file1 complete     | $k_1$   | $[t_1 - t_0, file1]$   |
| $t_2$ Took 0.61 seconds to deallocate network | $k_2$   | $[t_2 - t_1, 0.61]$    |
| t <sub>3</sub> VM Stopped (Lifecycle Event)   | $k_3$   | $[t_3 - t_2]$          |
|                                               | •••     |                        |

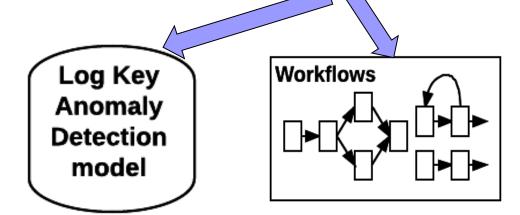

| log message (log key underlined)              | log key | parameter value vector |
|-----------------------------------------------|---------|------------------------|
| t <sub>1</sub> Deletion of file1 complete     | $k_1$   | $[t_1 - t_0, file1]$   |
| $t_2$ Took 0.61 seconds to deallocate network | $k_2$   | $[t_2 - t_1, 0.61]$    |
| t <sub>3</sub> VM Stopped (Lifecycle Event)   | $k_3$   | $[t_3 - t_2]$          |
|                                               |         |                        |

Log Key Anomaly Detection model

Parameter Values Anomaly Detection model

| log message (log key underlined)                   | log key | parameter value vector                   |
|----------------------------------------------------|---------|------------------------------------------|
| t <sub>1</sub> Deletion of file1 complete          | $k_1$   | $[t_1 - t_0, file1]$                     |
| $t_2$ Took 0.61 seconds to deallocate network      | $k_2$   | $[t_2 - t_1, 0.61]$                      |
| t <sub>3</sub> VM Stopped (Lifecycle Event)        | $k_3$   | $[t_3 - t_2]$                            |
| •••                                                |         |                                          |
| Log Key Anomaly Detection model  Anomaly Detection | kflows  | Parameter Values Anomaly Detection model |

| log message (log key underlined)                   | log key | parameter value vector                              |
|----------------------------------------------------|---------|-----------------------------------------------------|
| t <sub>1</sub> Deletion of file1 complete          | $k_1$   | $[t_1 - t_0, file1]$                                |
| $t_2$ Took 0.61 seconds to deallocate network      | $k_2$   | $[t_2 - t_1, 0.61]$                                 |
| t <sub>3</sub> VM Stopped (Lifecycle Event)        | $k_3$   | $[t_3 - t_2]$                                       |
|                                                    |         |                                                     |
| Log Key Anomaly Detection model  Anomaly Detection |         | Parameter Values Anomaly Detection model  Diagnosis |

| log message (log key underlined)                                                         | log key | parameter value vector |
|------------------------------------------------------------------------------------------|---------|------------------------|
| t <sub>1</sub> Deletion of file1 complete                                                | $k_1$   | $[t_1 - t_0, file1]$   |
| t <sub>2</sub> Took 0.61 seconds to deallocate network                                   | $k_2$   | $[t_2 - t_1, 0.61]$    |
| t <sub>3</sub> VM Stopped (Lifecycle Event)                                              | $k_3$   | $[t_3 - t_2]$          |
|                                                                                          |         |                        |
| DeepLog  Log Key Anomaly Detection model  Anomaly Detection Diagnosis  Anomaly Detection |         |                        |

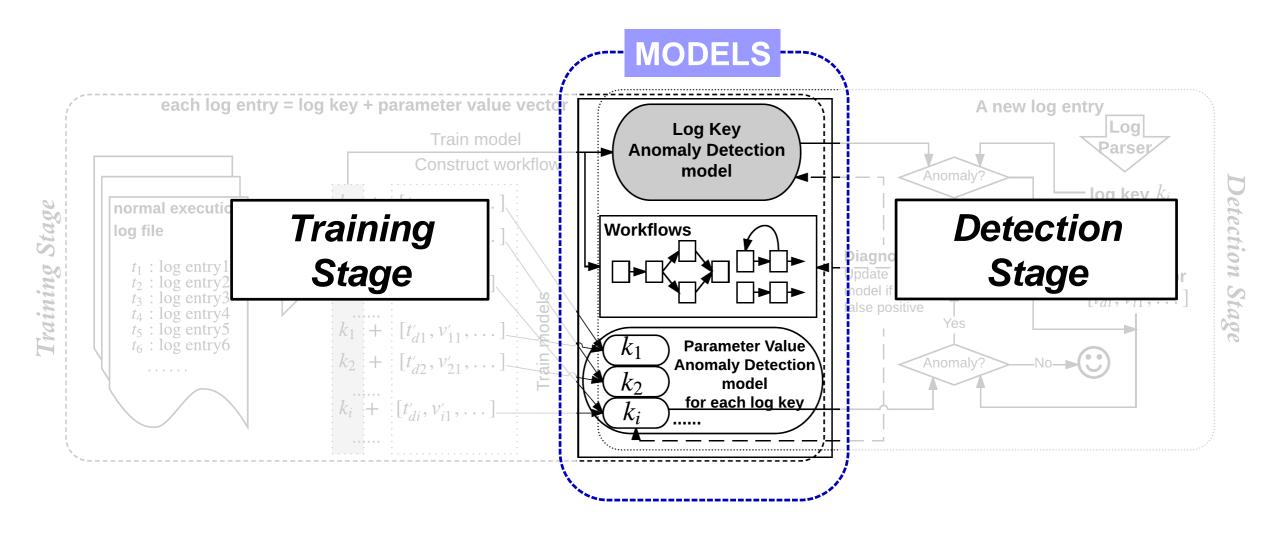

### **MODELS**

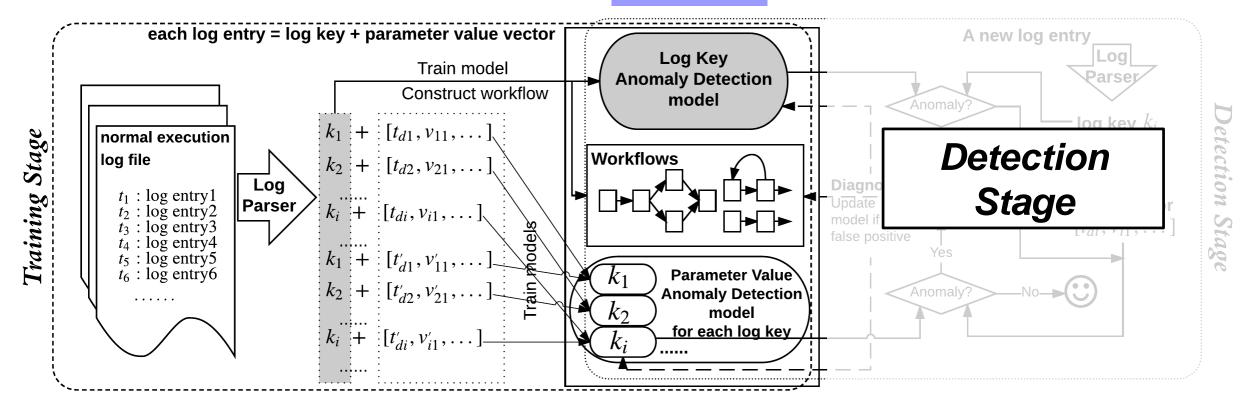

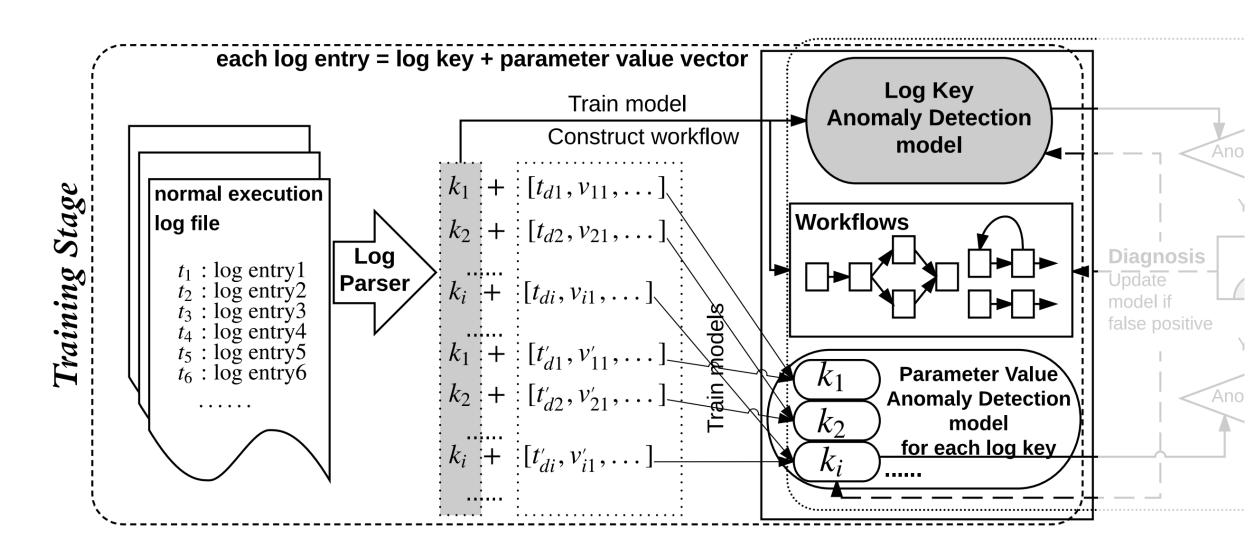

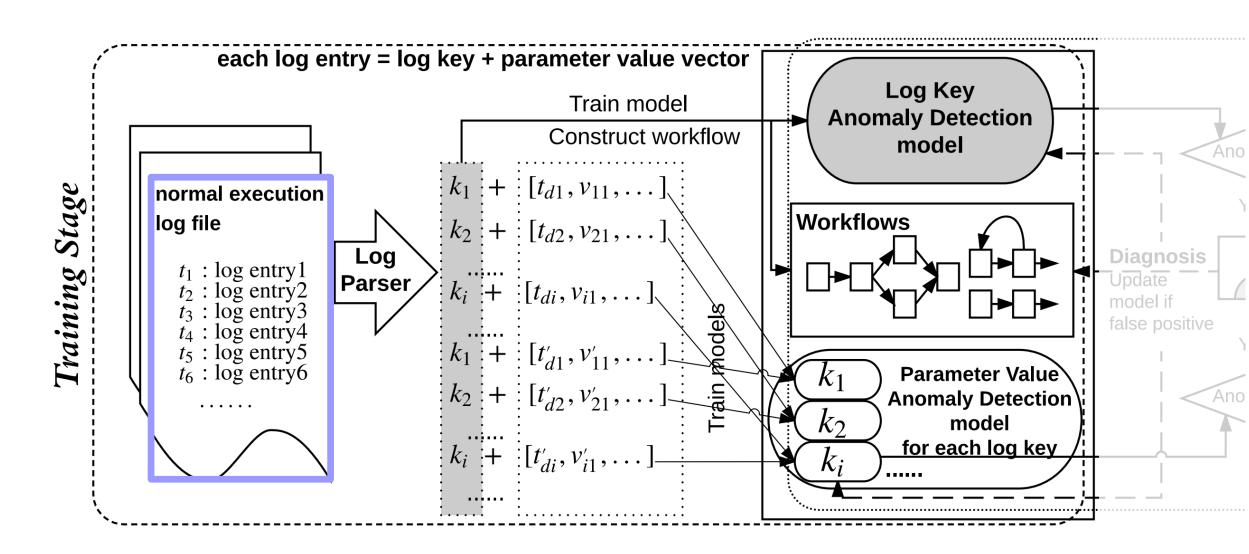

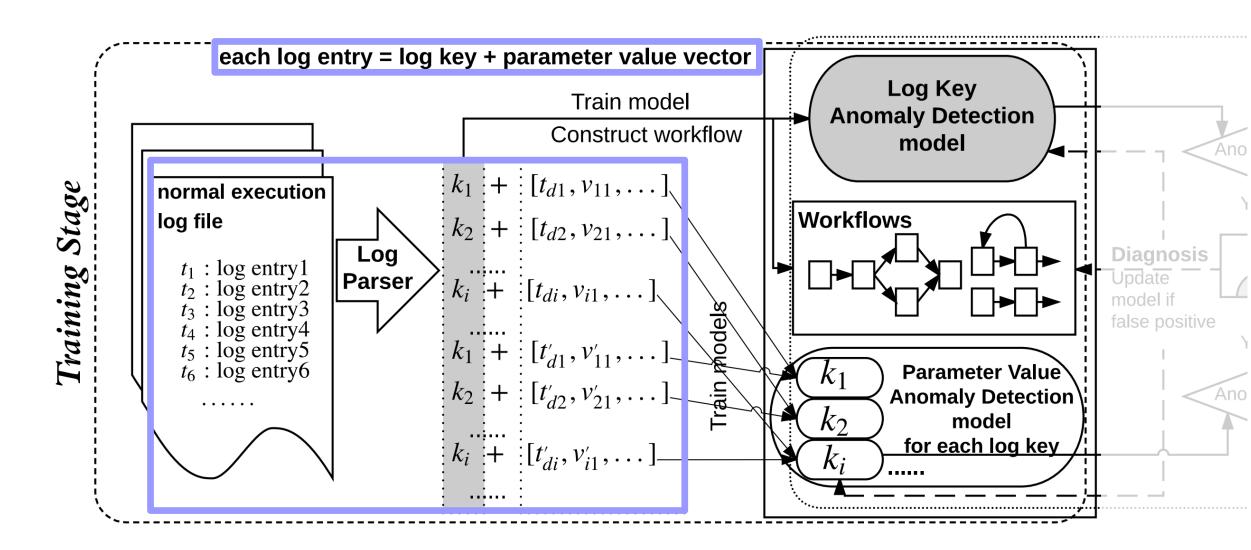

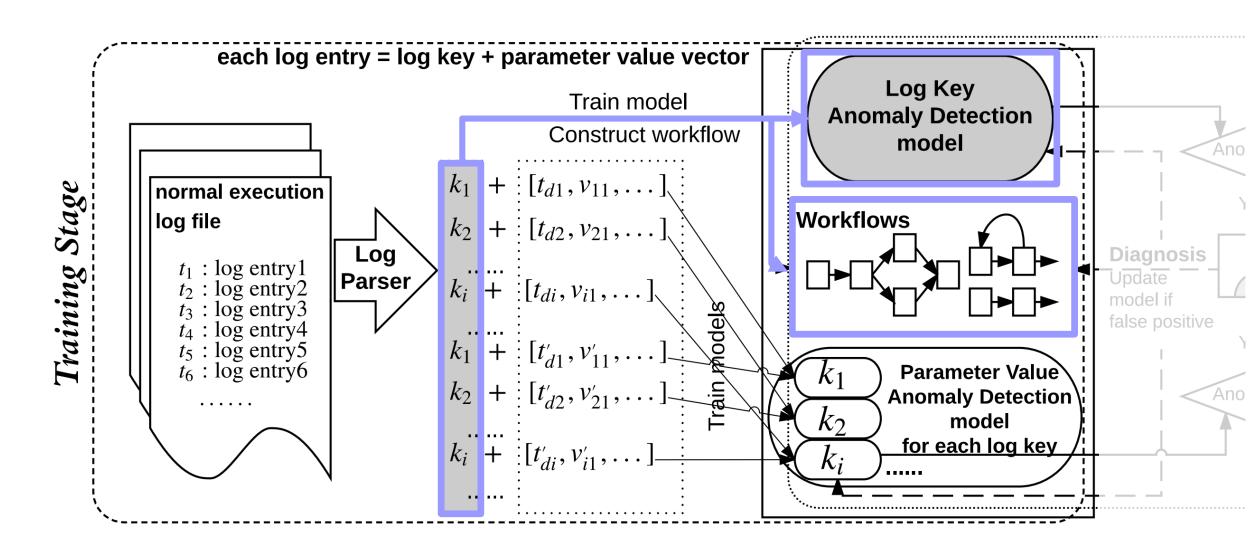

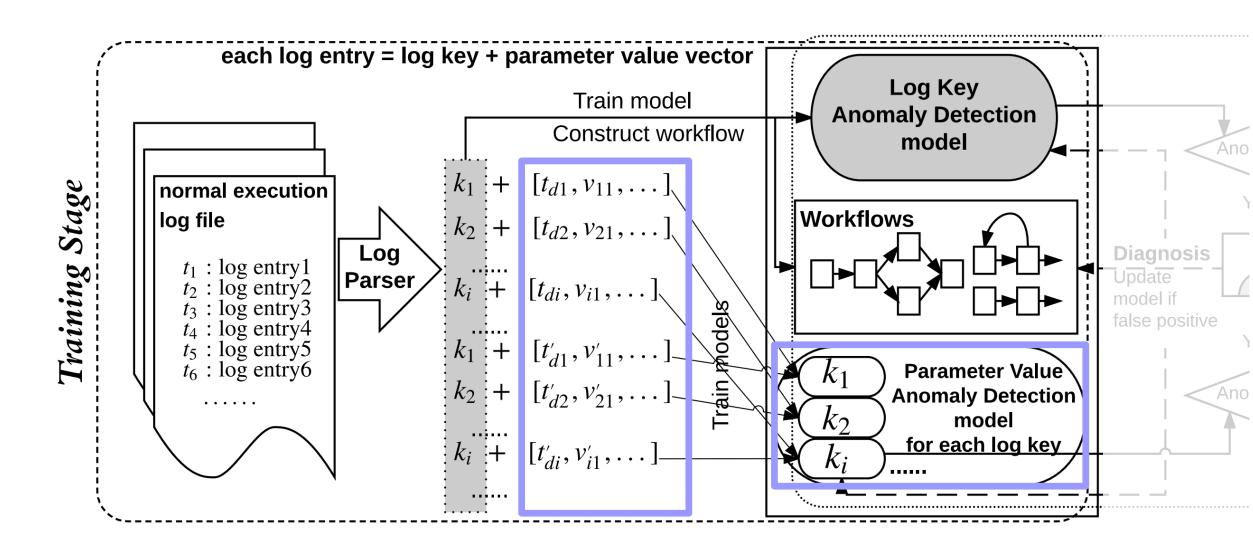

### **MODELS**

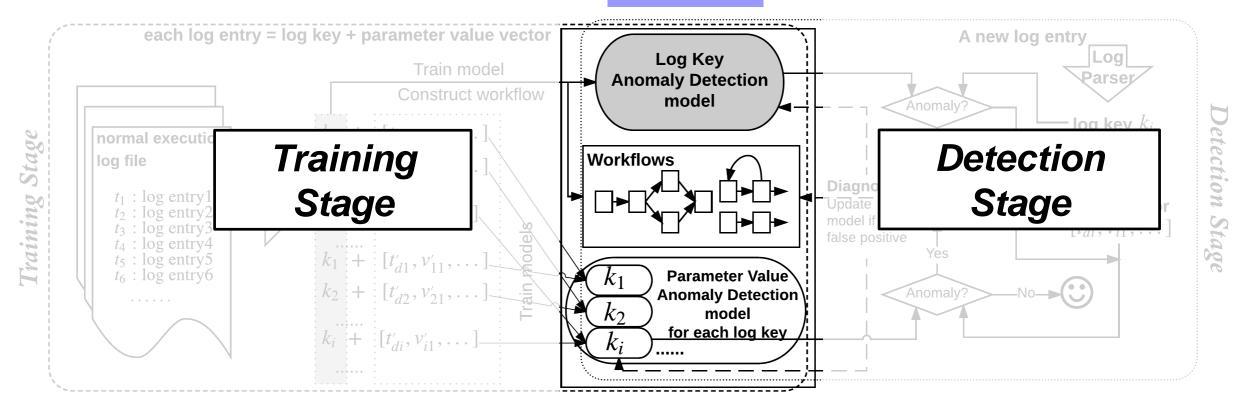

### **MODELS**

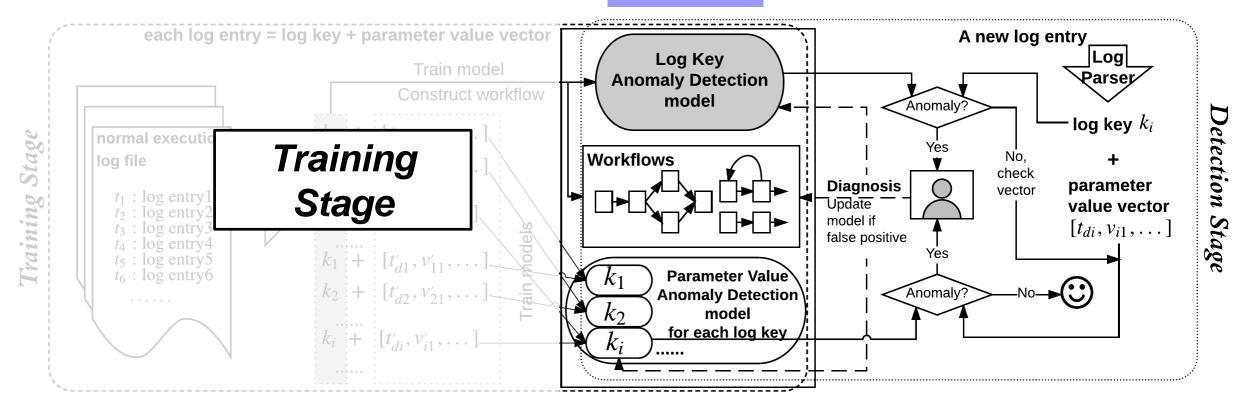

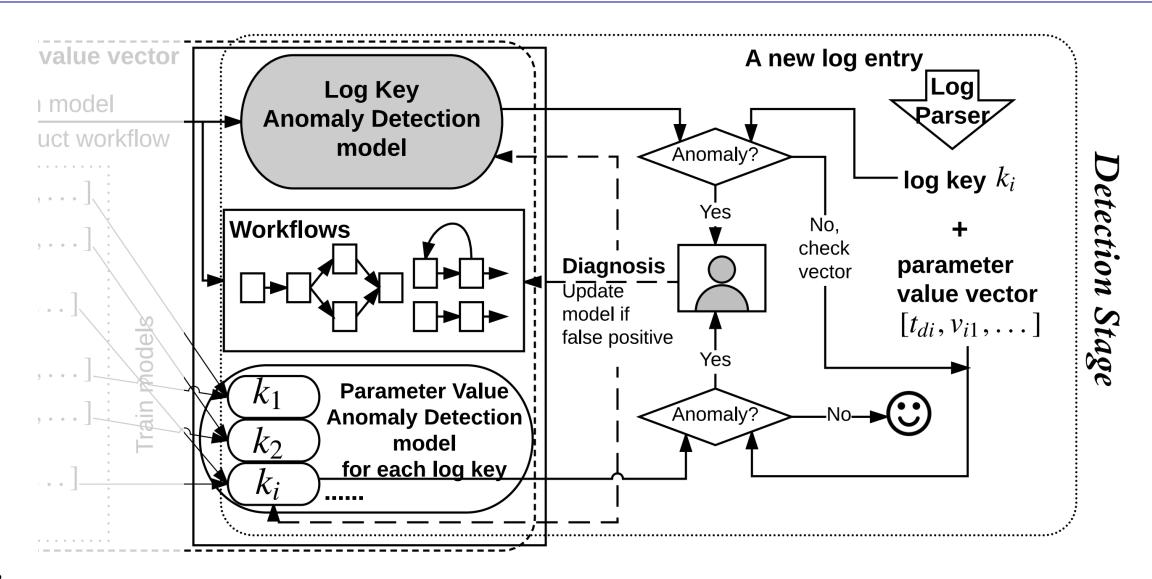

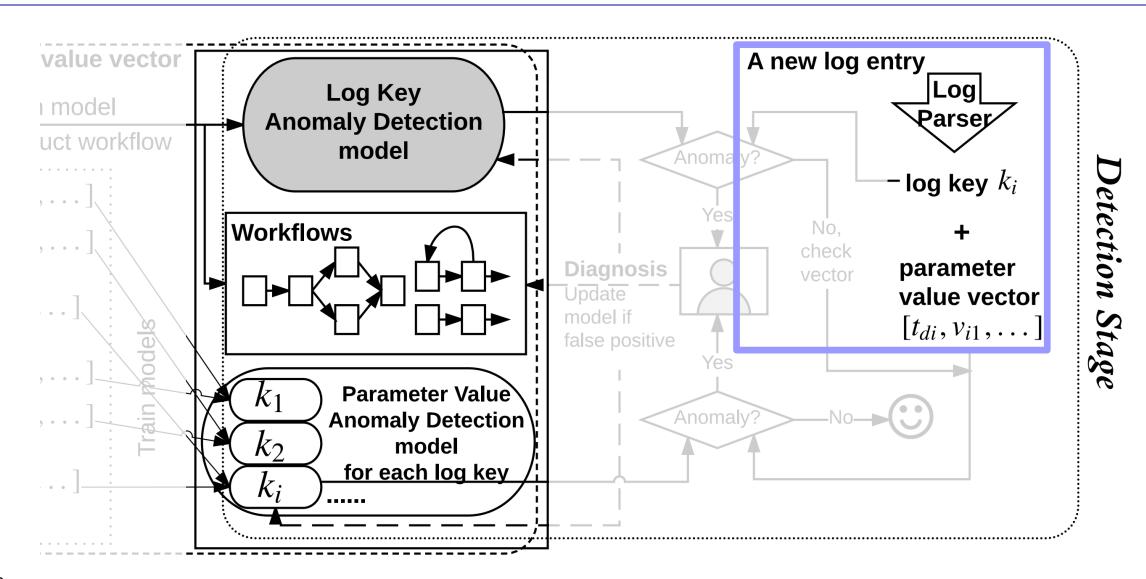

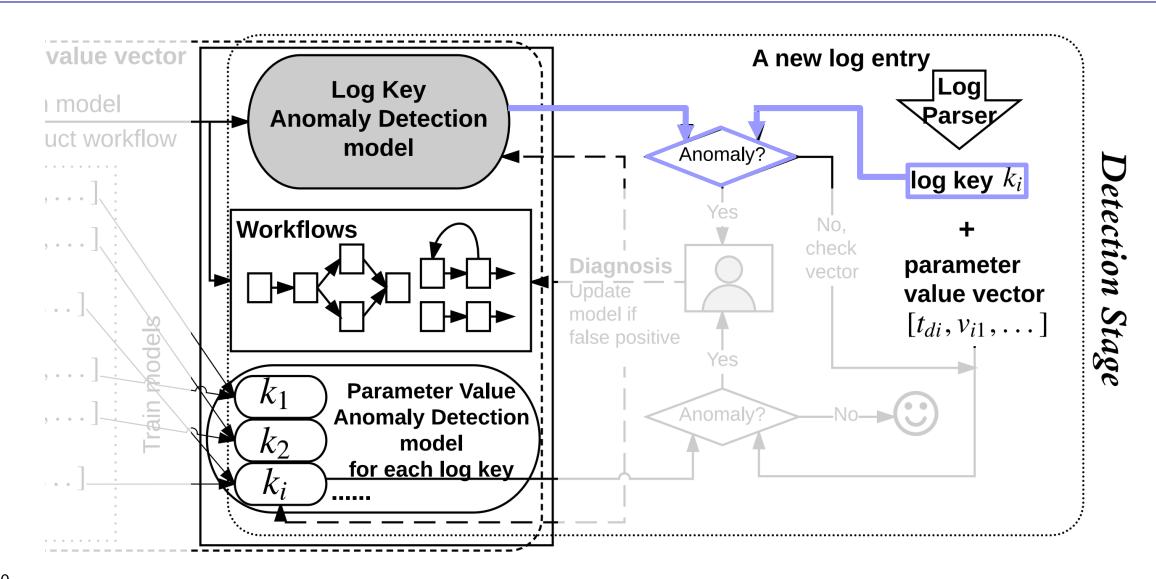

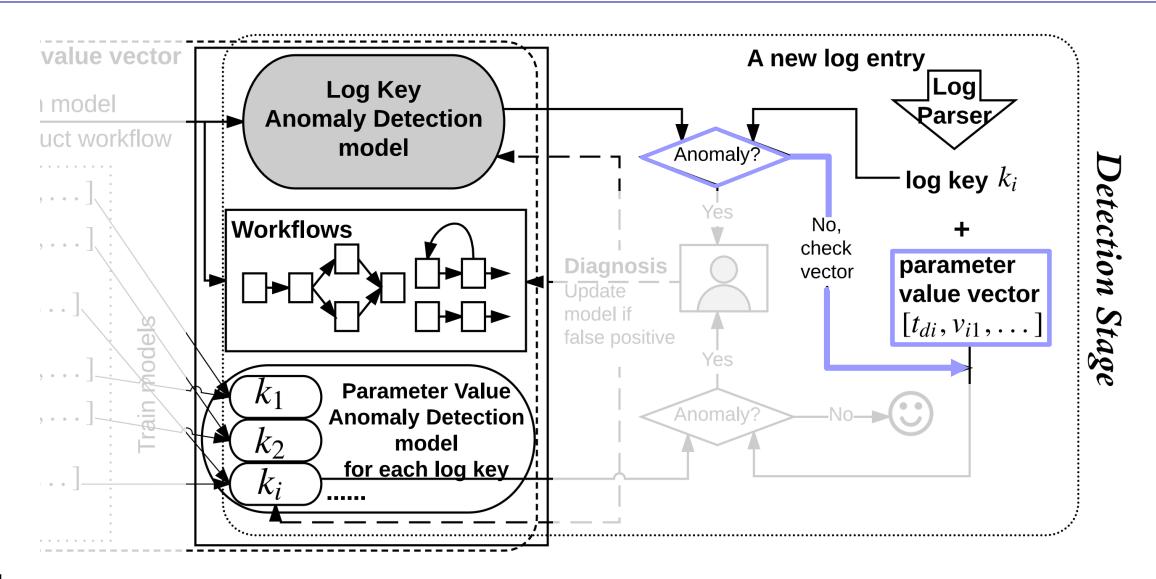

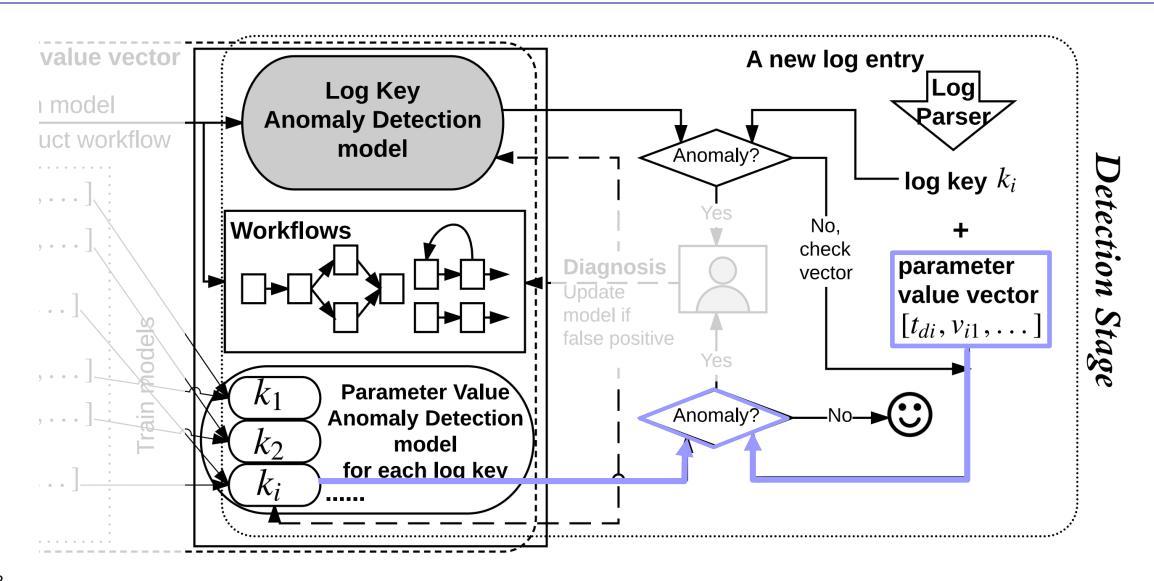

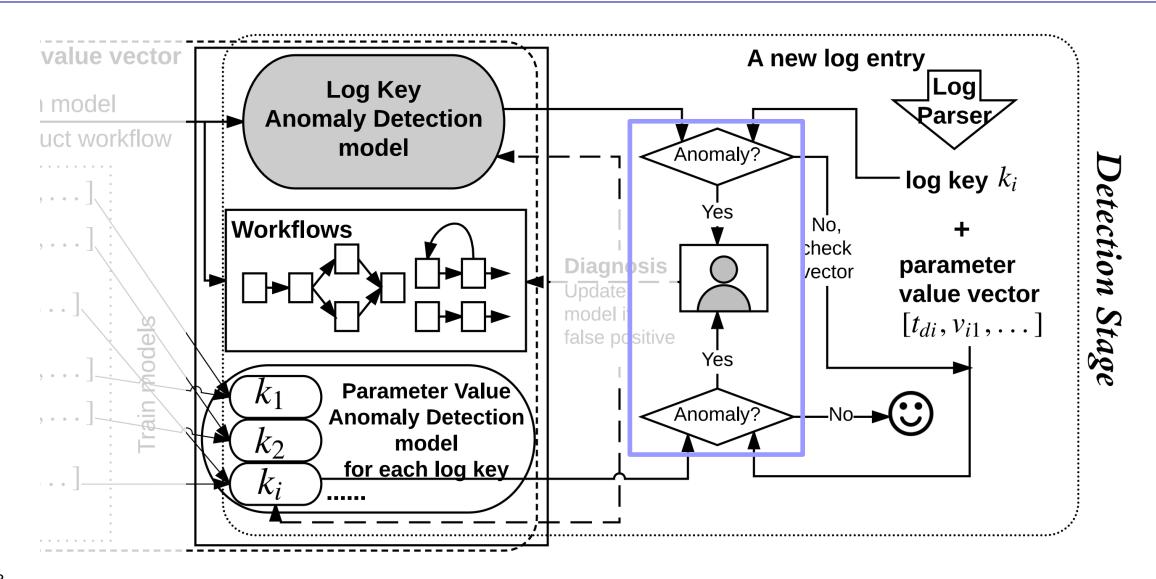

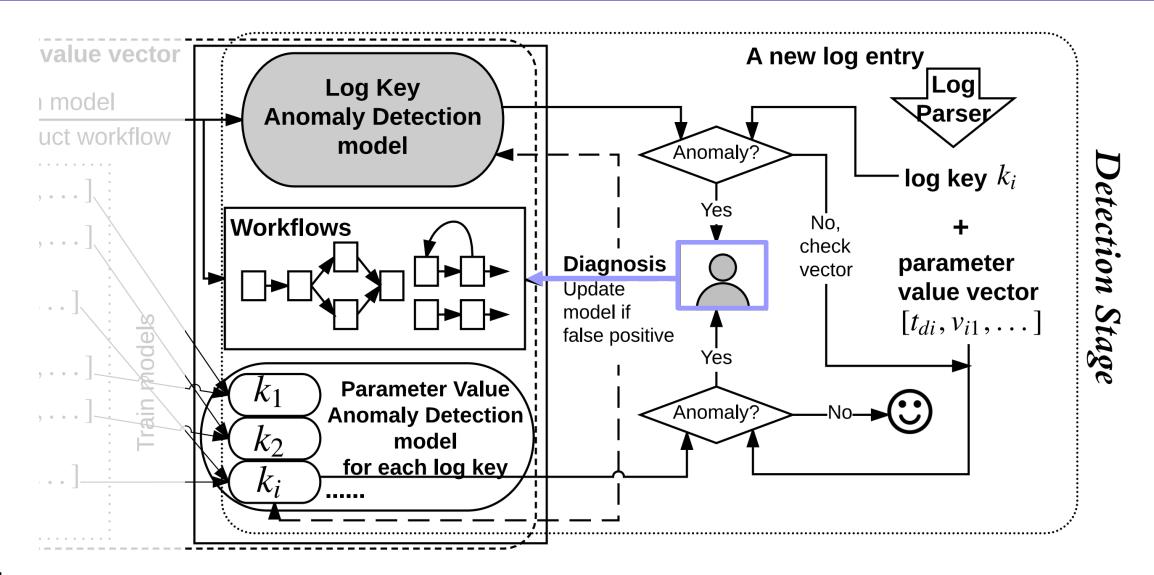

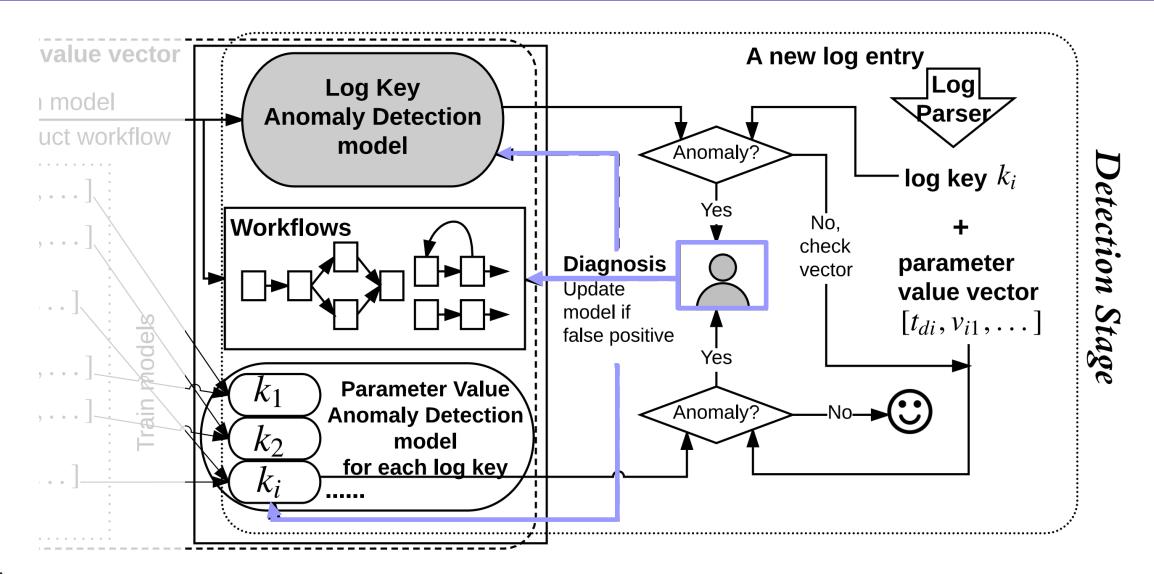

### **MODELS**

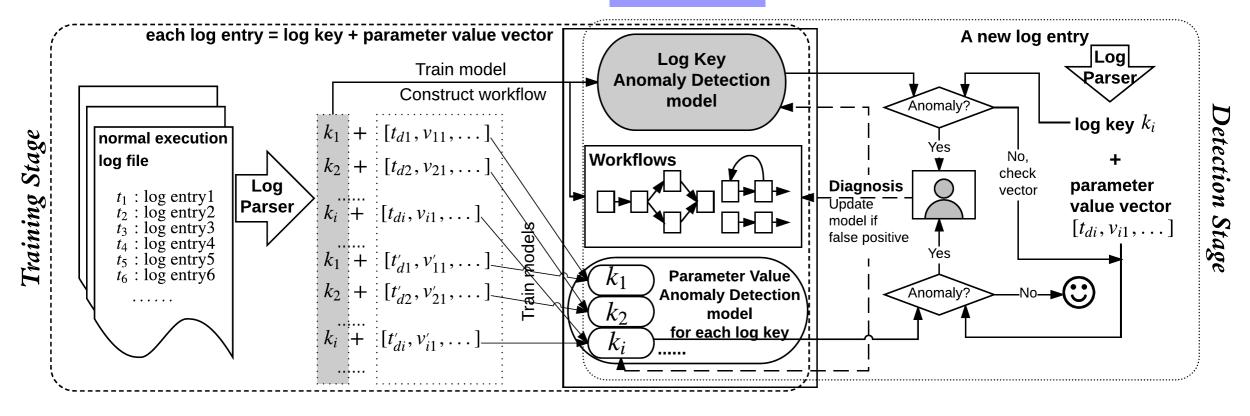

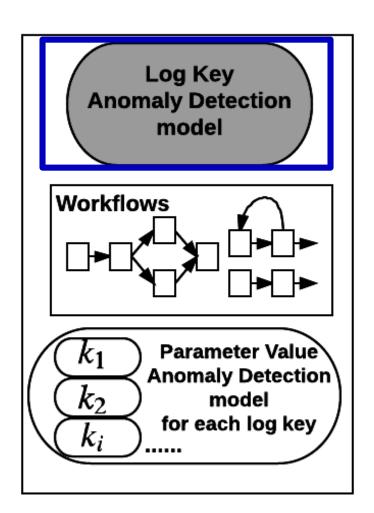

# Example log key sequence: 25 18 54 57 18 56 ... 25 18 54 57 56 18 ...

- > a rigorous set of logic and control flows
- > a (more structured) natural language

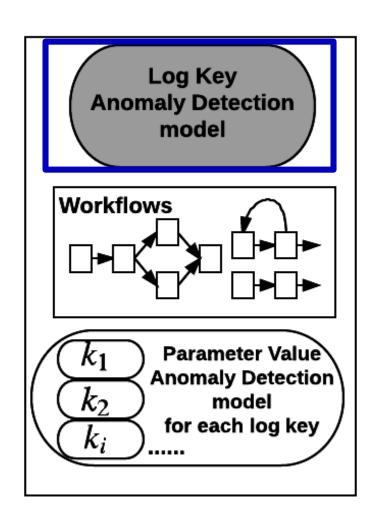

Example log key sequence: 25 18 54 57 18 56 ... 25 18 54 57 56 18 ...

- a rigorous set of logic and control flows
- > a (more structured) natural language

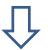

natural language modeling

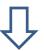

multi-class classifier: history sequence => next key to appear

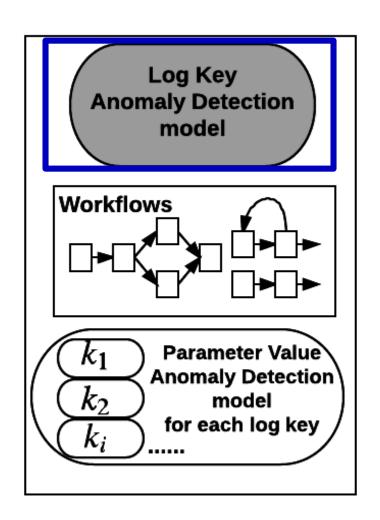

Example log key sequence: 25 18 54 57 18 56 ... 25 18 54 57 56 18 ...

- > a rigorous set of logic and control flows
- > a (more structured) natural language

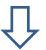

natural language modeling

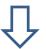

multi-class classifier: history sequence => next key to appear

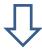

A log key is detected to be abnormal if it does not follow the prediction.

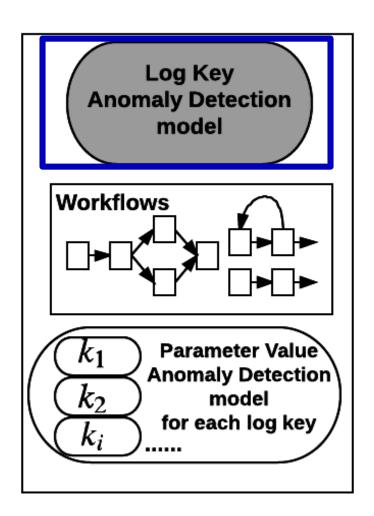

**Use long short-term memory (LSTM) architecture** 

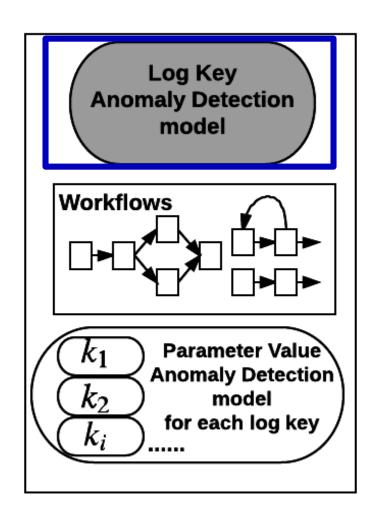

#### **Use long short-term memory (LSTM) architecture**

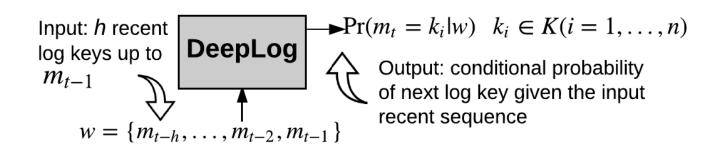

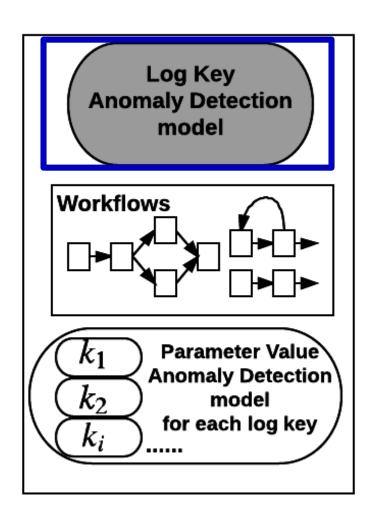

#### **Use long short-term memory (LSTM) architecture**

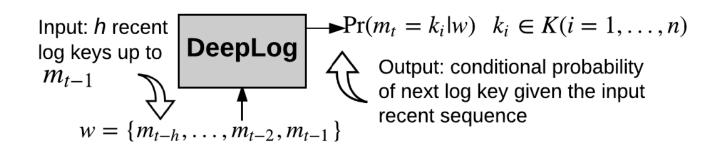

#### **Training:**

log key sequence: h=3 25 18 54 57 18 56 ... 25 18 54 57 56 18 ...

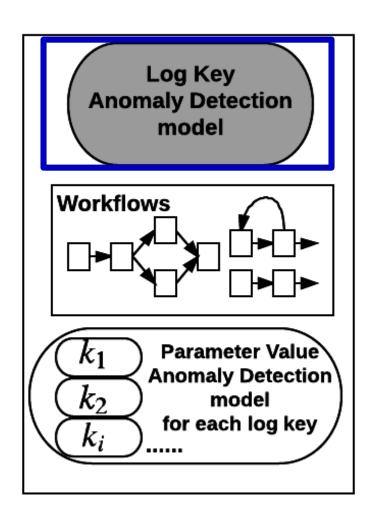

#### **Use long short-term memory (LSTM) architecture**

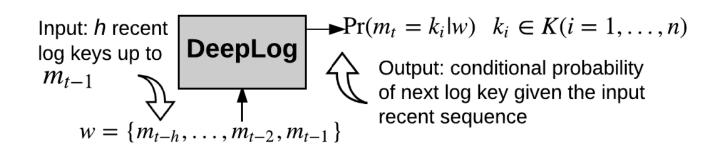

#### **Training:**

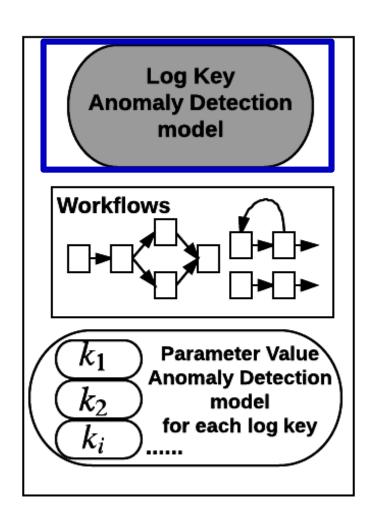

#### **Use long short-term memory (LSTM) architecture**

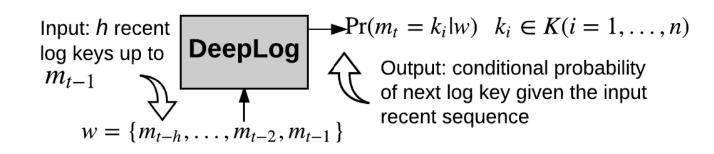

#### **Training:**

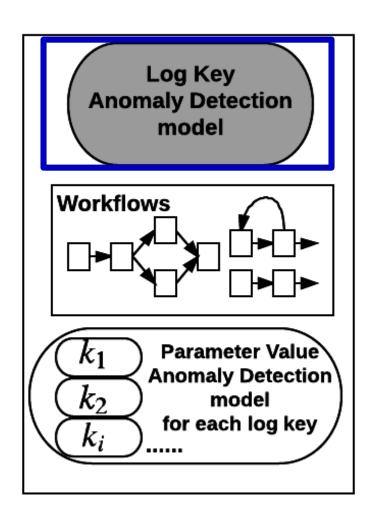

#### **Use long short-term memory (LSTM) architecture**

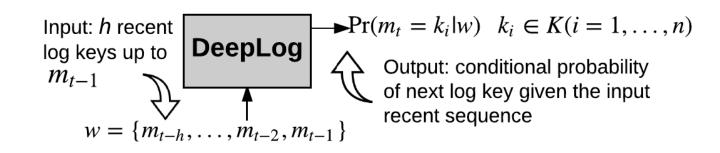

#### **Training:**

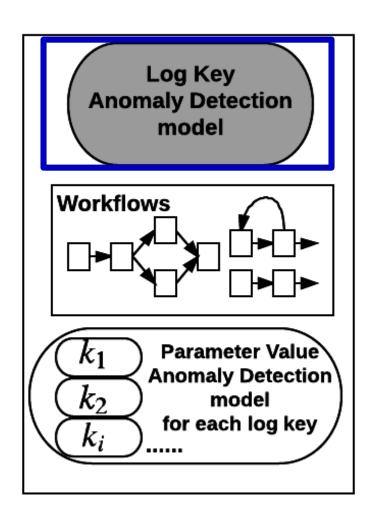

#### **Use long short-term memory (LSTM) architecture**

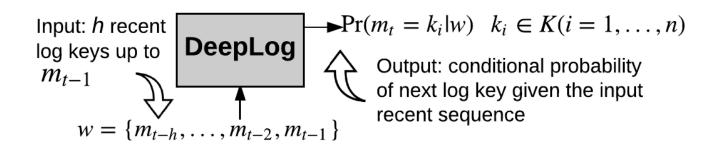

#### **Detection:**

In detection stage, DeepLog checks if the actual next log key is among its top *g* probable predictions.

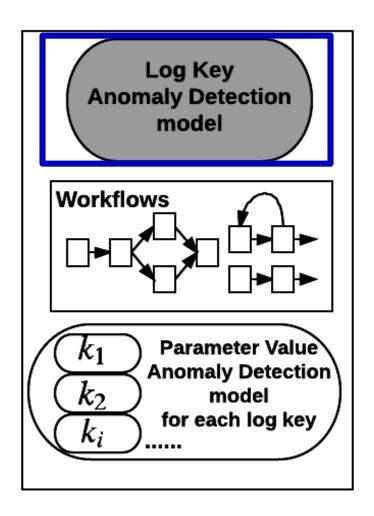

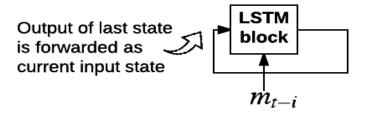

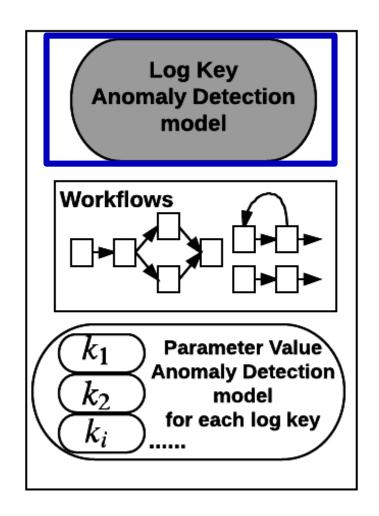

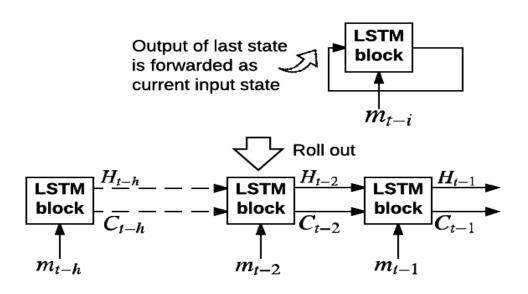

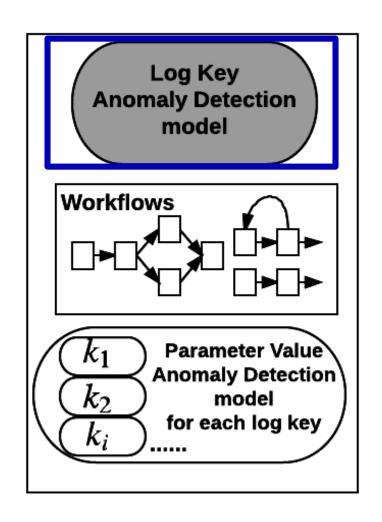

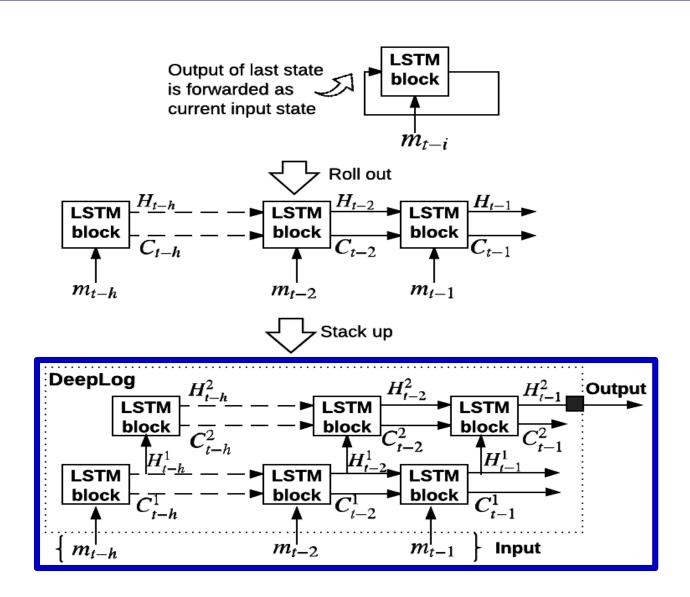

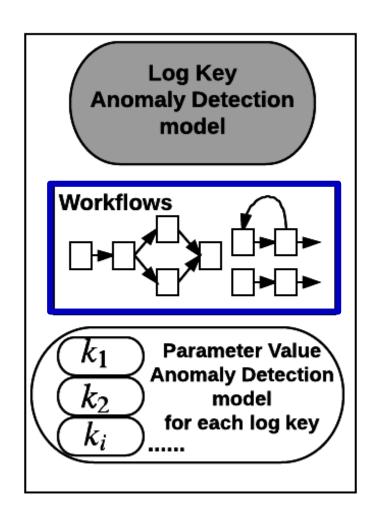

**Input:** log key sequence

25 18 54 57 18 56 ... 25 18 54 57 56 18 ...

#### **Output:**

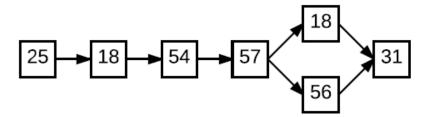

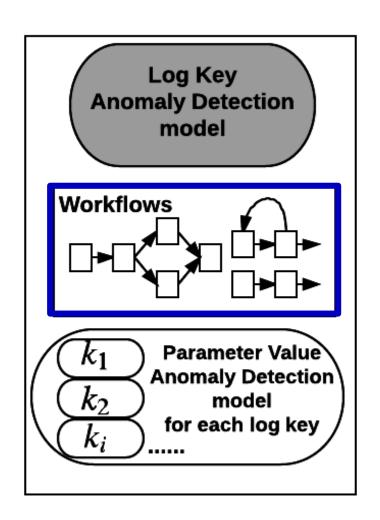

Method 1: Using Log Key Anomaly Detection model
--- LSTM prediction probabilities

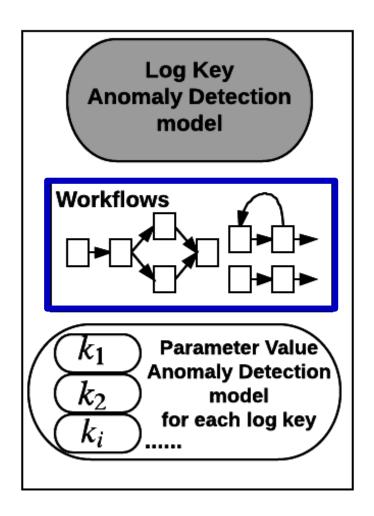

Method 1: Using Log Key Anomaly Detection model
--- LSTM prediction probabilities

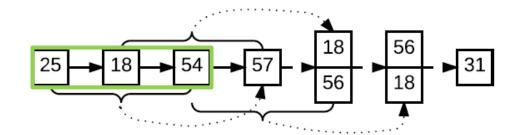

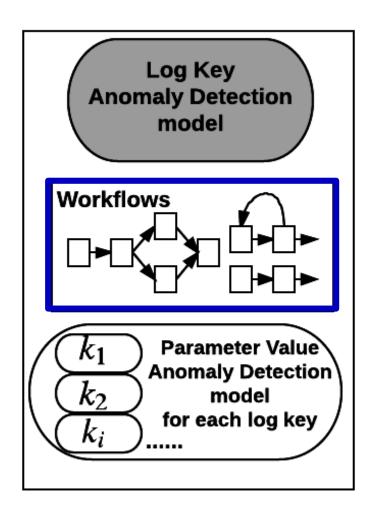

Method 1: Using Log Key Anomaly Detection model
--- LSTM prediction probabilities

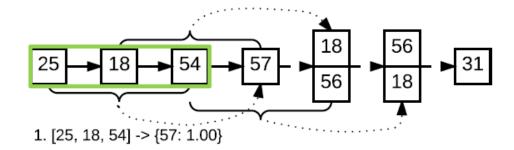

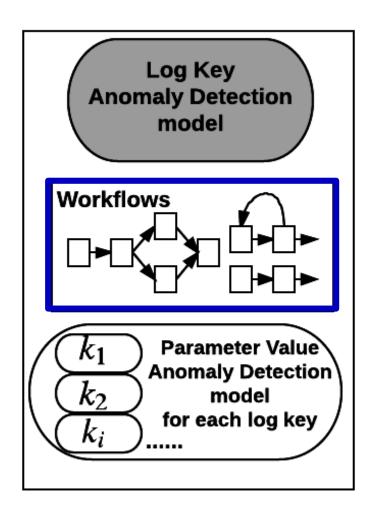

# Method 1: Using Log Key Anomaly Detection model --- LSTM prediction probabilities

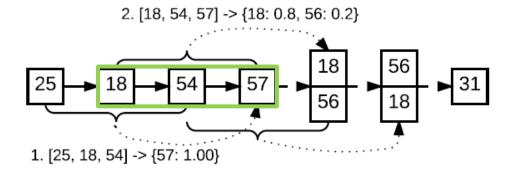

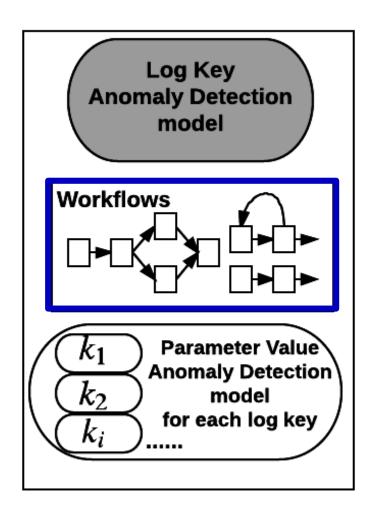

# Method 1: Using Log Key Anomaly Detection model --- LSTM prediction probabilities

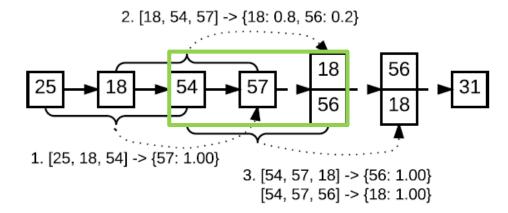

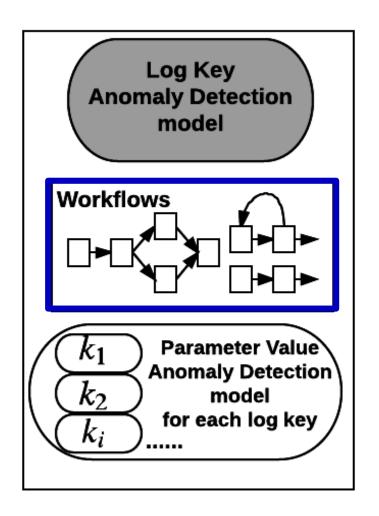

# Method 1: Using Log Key Anomaly Detection model --- LSTM prediction probabilities

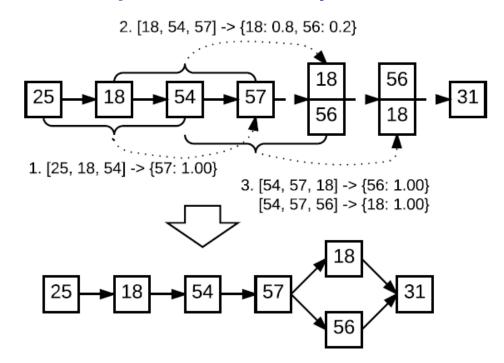

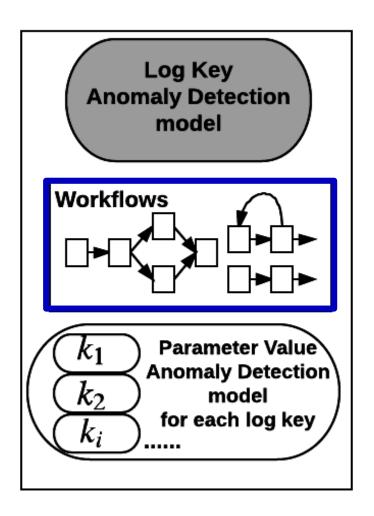

**Method 2: A density-based clustering approach** 

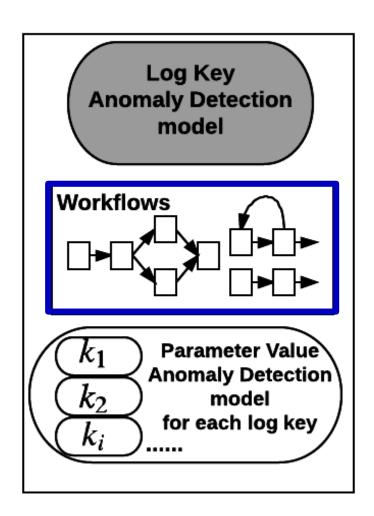

#### **Method 2: A density-based clustering approach**

#### Co-occurrence matrix of log keys $(k_i, k_i)$ within distance d

|       | $k_1$       | ••• | $k_j$                                            | ••• | $k_n$ |
|-------|-------------|-----|--------------------------------------------------|-----|-------|
| $k_1$ | $p_d(1, 1)$ |     | $p_d(1,j)$                                       |     |       |
| •••   |             |     |                                                  |     |       |
| $k_i$ | $p_d(i, 1)$ |     | $p_d(i,j) = \frac{f_d(k_i,k_j)}{d \cdot f(k_i)}$ |     |       |
| • • • |             |     |                                                  |     |       |
| $k_n$ | $p_d(n, 1)$ |     | $p_d(n, j)$                                      |     |       |

 $f_d(k_i, k_j)$ : the frequency of  $(k_i, k_j)$  appearing together within distance d

 $f(k_i)$ : the frequency of  $k_i$  in the input sequence

 $p_d(i,j)$ : the probability of  $(k_i,k_i)$  appearing together within distance d

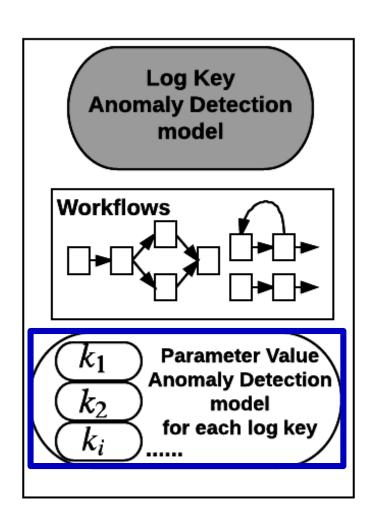

#### **Example:**

Log messages of a particular log key:

 $t_2$ : Took 0. 61 seconds to deallocate network ...  $t_2$ : Took 1. 1 seconds to deallocate network ...

69

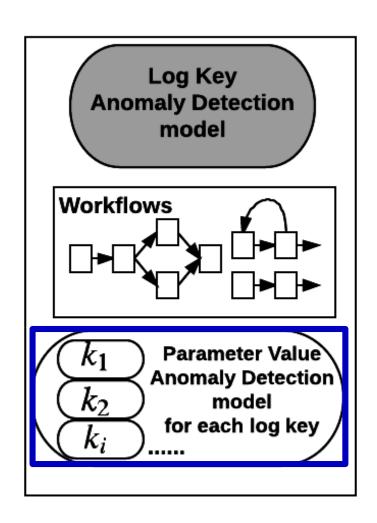

#### **Example:**

Log messages of a particular log key:

 $t_2$ : Took 0.61 seconds to deallocate network ...  $t_2$ : Took 1.1 seconds to deallocate network ...

Parameter value vectors overtime:

 $[t_2$ -  $t_1$ , 0.61],  $[t'_2$ -  $t'_1$ , 1.1], ....

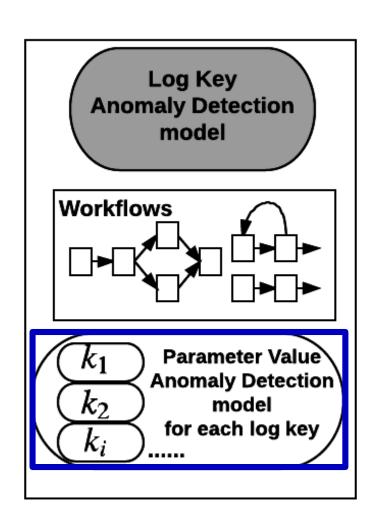

#### **Example:**

Log messages of a particular log key:

 $t_2$ : Took 0. 61 seconds to deallocate network ...  $t'_2$ : Took 1. 1 seconds to deallocate network ...

Parameter value vectors overtime:

$$[t_2-t_1, 0.61], [t'_2-t'_1, 1.1], \dots$$

The time difference between current log and preceding log (they might have different log keys)

Multi-variate time series data anomaly detection problem!

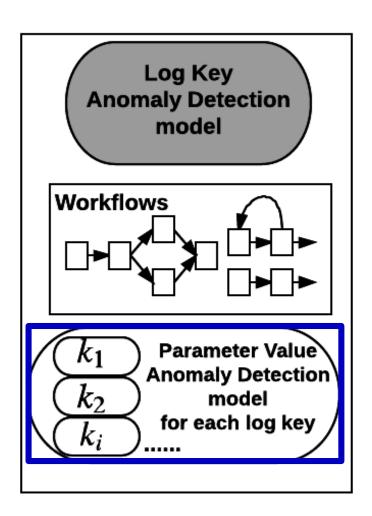

#### Multi-variate time series data anomaly detection problem

- ✓ Leverage LSTM-based approach;
- ✓ A parameter value vector is given as input at each time step;
- ✓ An anomaly is detected if the mean-square-error (MSE) between prediction and actual data is too big.

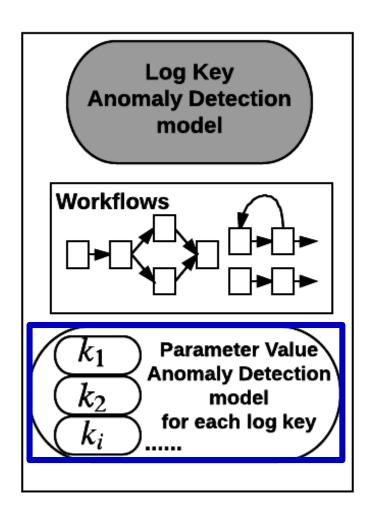

- ✓ Leverage LSTM-based approach;
- ✓ A parameter value vector is given as input at each time step;
- ✓ An anomaly is detected if the mean-square-error (MSE) between prediction and actual data is too big.

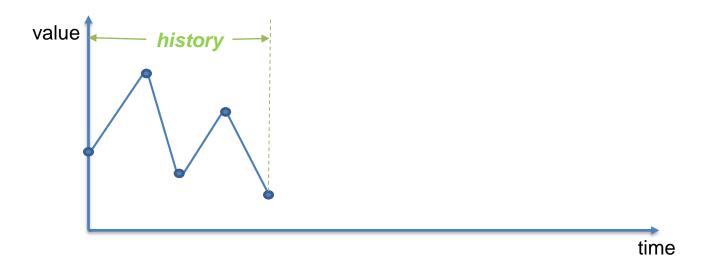

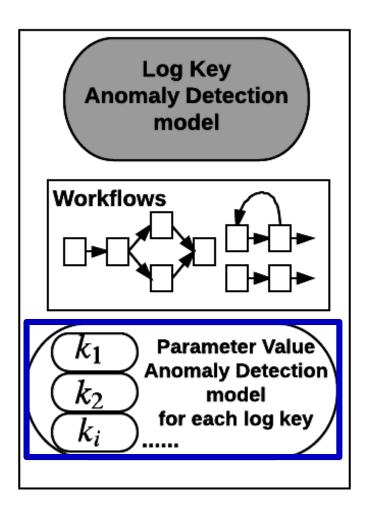

- ✓ Leverage LSTM-based approach;
- ✓ A parameter value vector is given as input at each time step;
- ✓ An anomaly is detected if the mean-square-error (MSE) between prediction and actual data is too big.

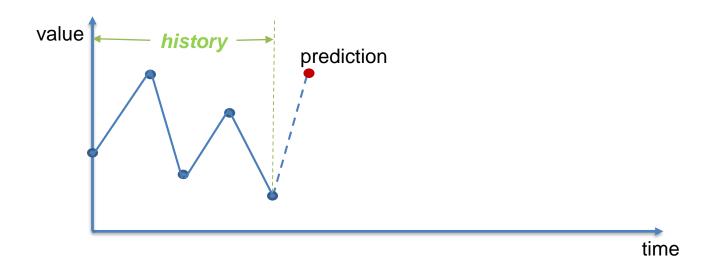

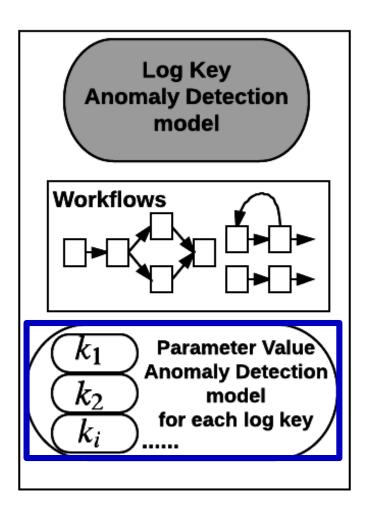

- ✓ Leverage LSTM-based approach;
- ✓ A parameter value vector is given as input at each time step;
- ✓ An anomaly is detected if the mean-square-error (MSE) between prediction and actual data is too big.

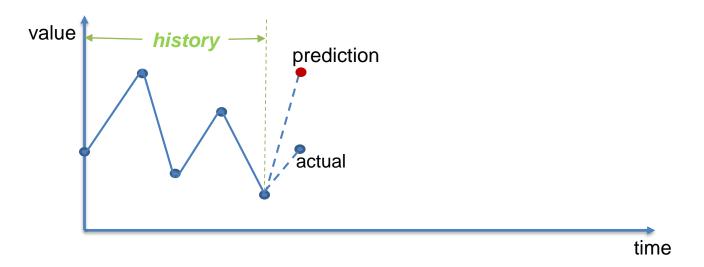

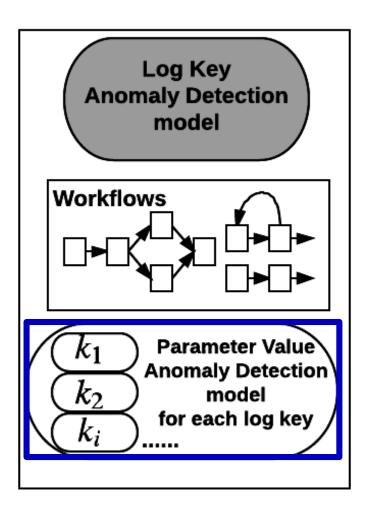

- ✓ Leverage LSTM-based approach;
- ✓ A parameter value vector is given as input at each time step;
- ✓ An anomaly is detected if the mean-square-error (MSE) between prediction and actual data is too big.

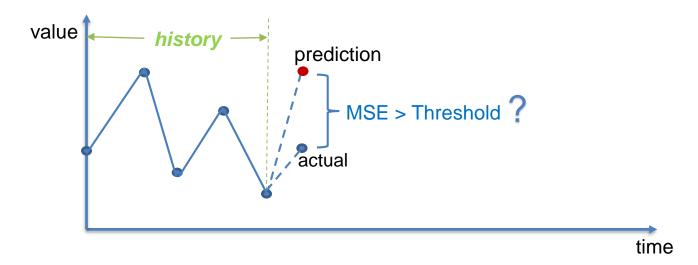

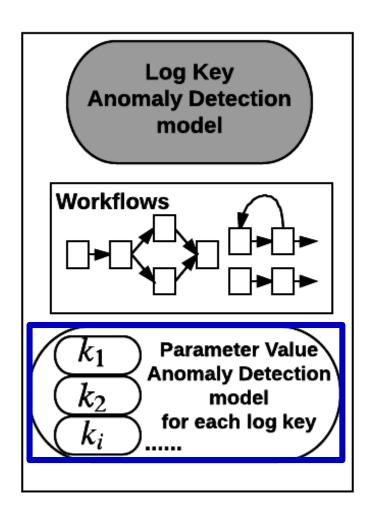

- ✓ Leverage LSTM-based approach;
- ✓ A parameter value vector is given as input at each time step;
- ✓ An anomaly is detected if the mean-square-error (MSE) between prediction and actual data is too big.

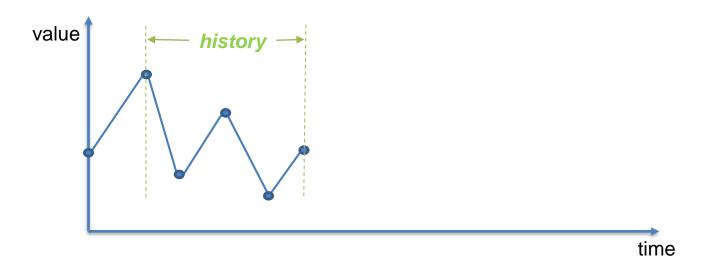

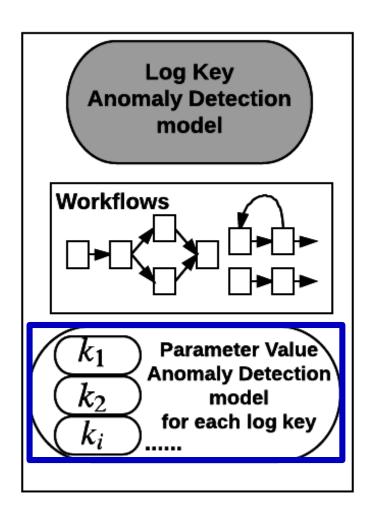

- ✓ Leverage LSTM-based approach;
- ✓ A parameter value vector is given as input at each time step;
- ✓ An anomaly is detected if the mean-square-error (MSE) between prediction and actual data is too big.

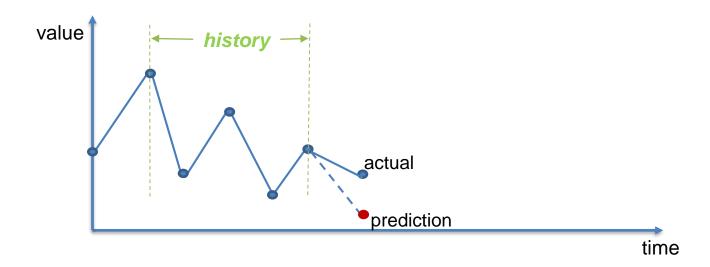

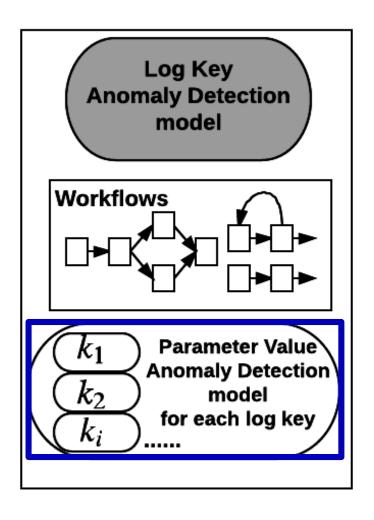

- ✓ Leverage LSTM-based approach;
- ✓ A parameter value vector is given as input at each time step;
- ✓ An anomaly is detected if the mean-square-error (MSE) between prediction and actual data is too big.

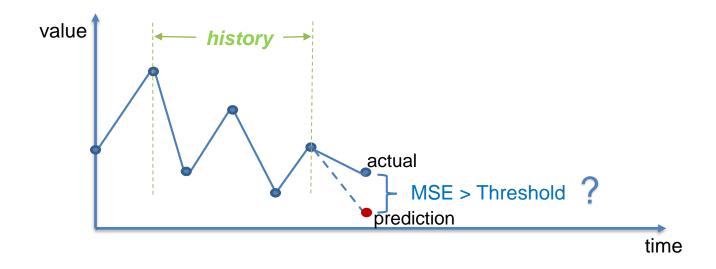

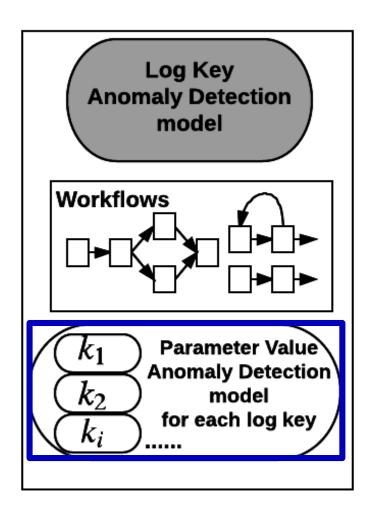

- ✓ Leverage LSTM-based approach;
- ✓ A parameter value vector is given as input at each time step;
- ✓ An anomaly is detected if the mean-square-error (MSE) between prediction and actual data is too big.

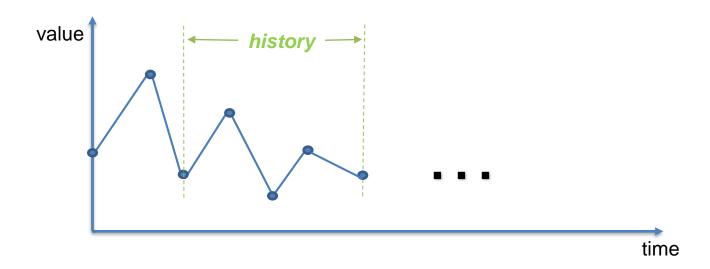

Q: How to handle false positive?

Log sequence: history

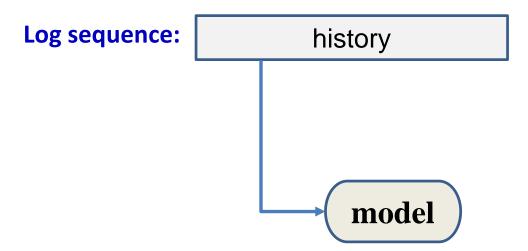

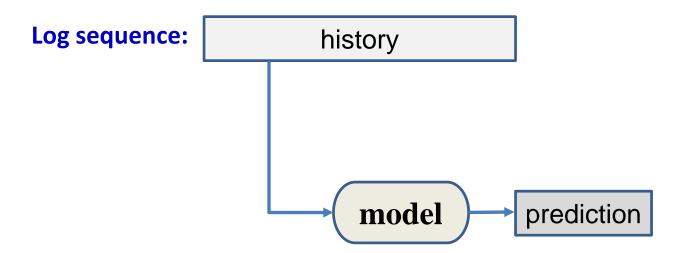

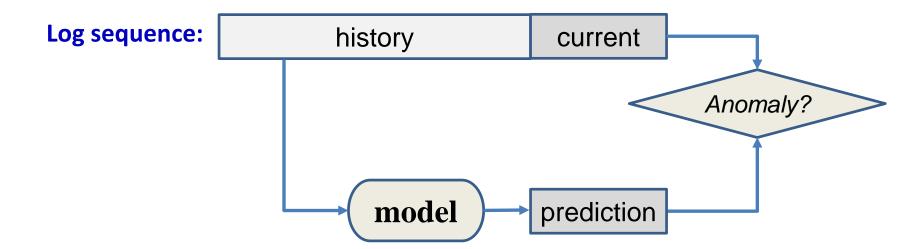

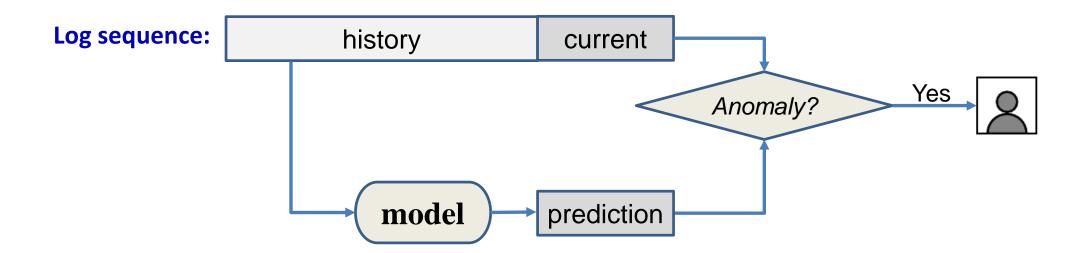

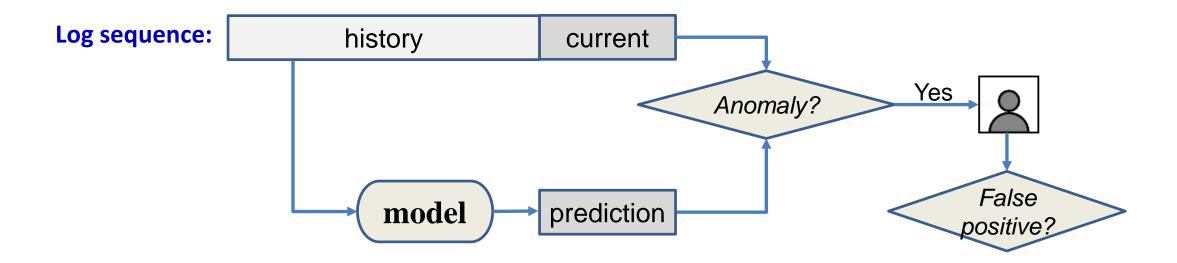

#### Q: How to handle false positive?

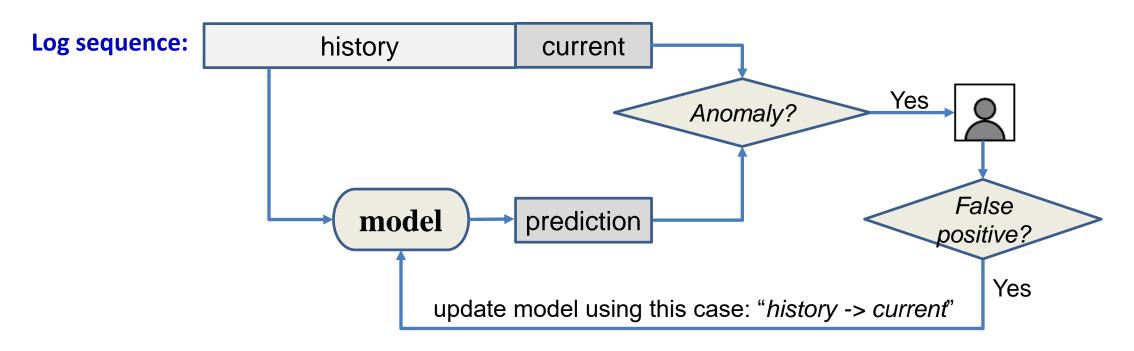

adjusts the weights to minimize the error between model output and actual observed values from the false positive cases.

## **Evaluation – log key anomaly detection**

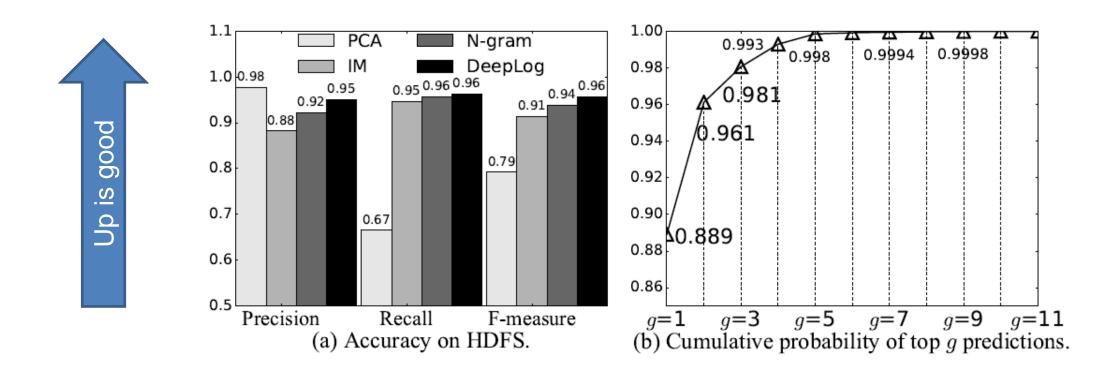

#### Evaluation results on HDFS log data [1].

(over a million log entries with labeled anomalies)

[1] PCA (SOSP'09), IM (UsenixATC'10), N-gram (baseline language model)

MSE: mean square error

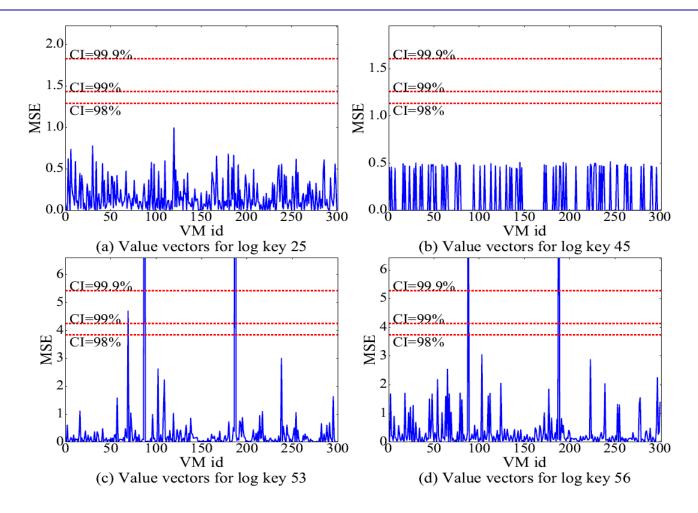

MSE: mean square error

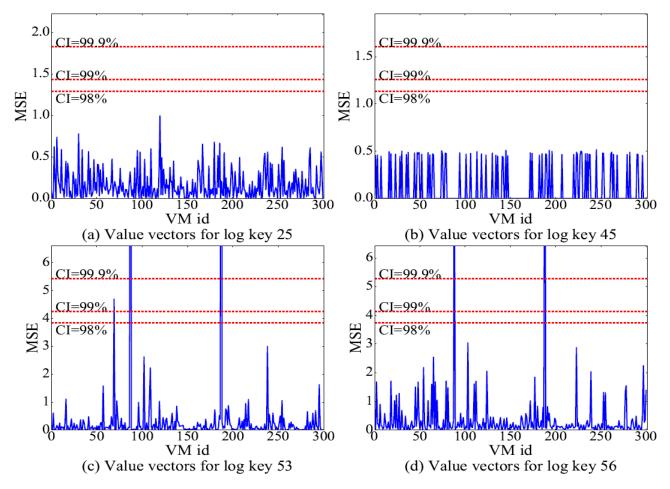

Evaluation results on <u>OpenStack cloud log</u> with different confidence intervals (CIs)

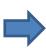

generated on CloudLab;

VM creation/deletion operations;
injected performance anomalies.

MSE: mean square error

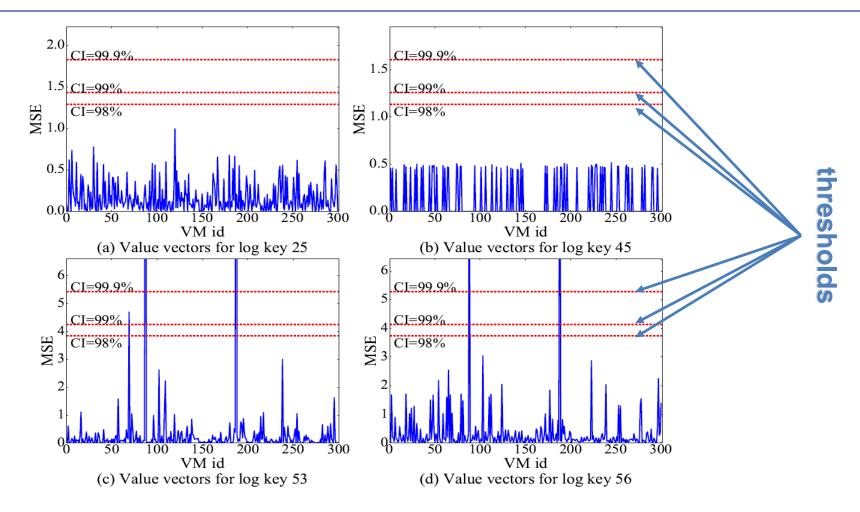

MSE: mean square error

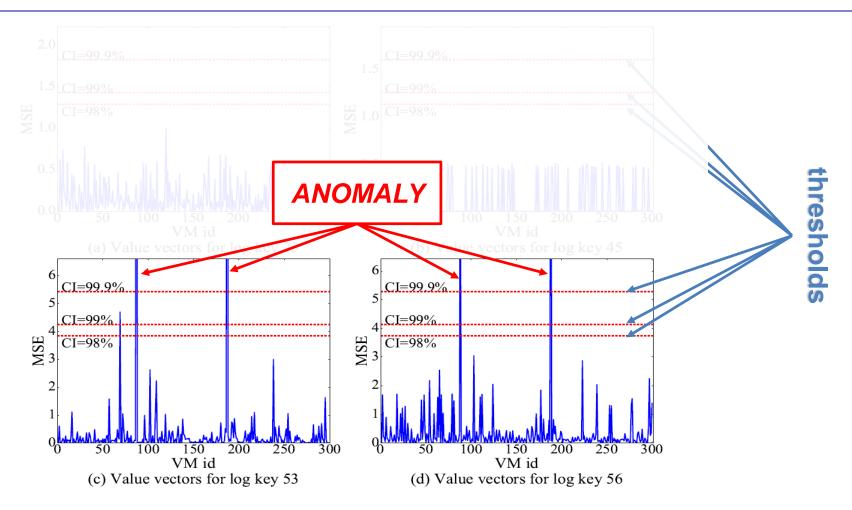

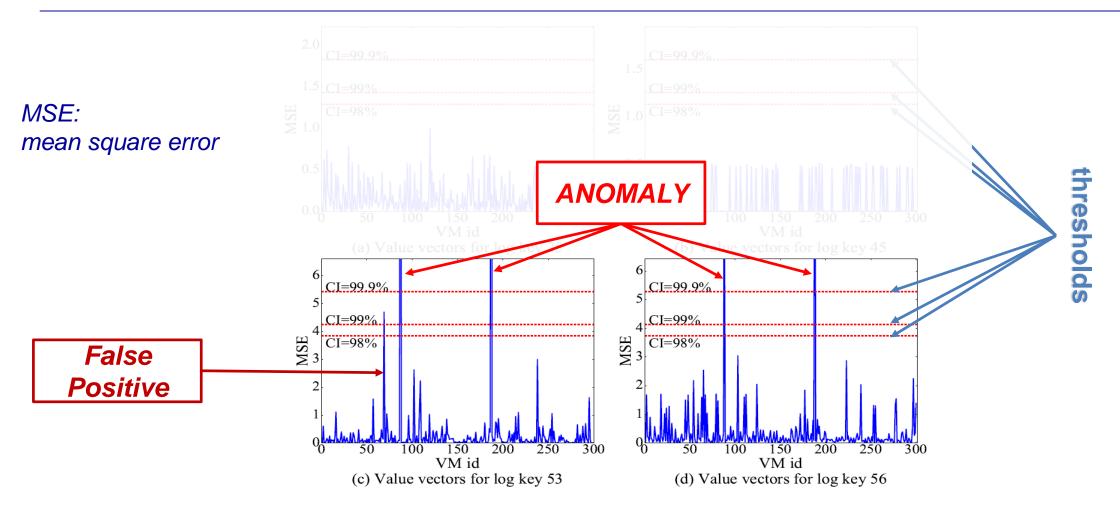

## **Evaluation – LSTM model online update**

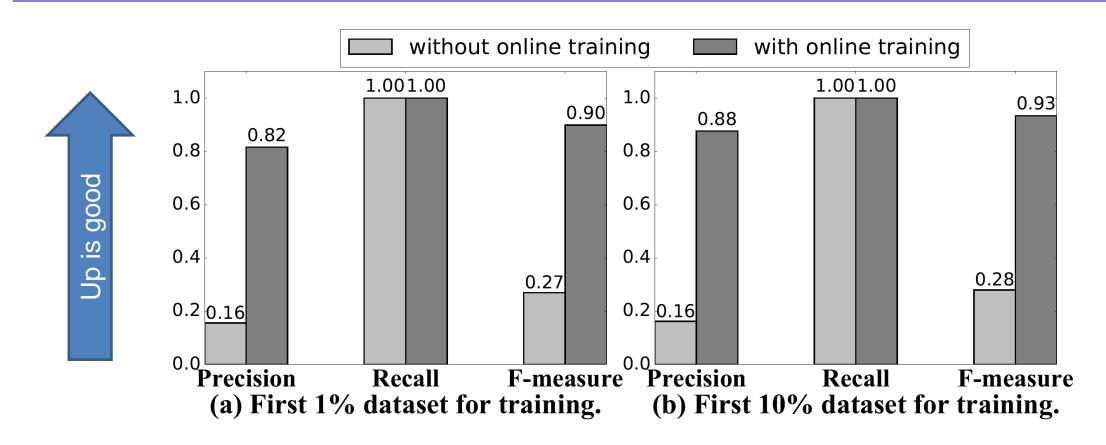

Evaluation on Blue Gene/L log, with and without online model update.

## **Evaluation – LSTM model online update**

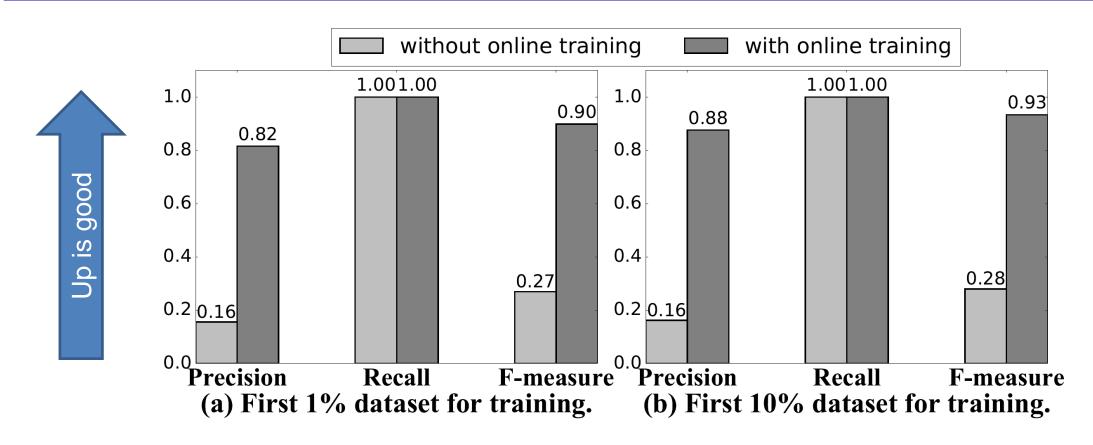

Evaluation on <u>Blue Gene/L log</u>, with and without online model update.

HPC log with labeled anomalies; Available at

https://www.usenix.org/cfdr-data

# **Evaluation – case study: network security log**

### **Dataset: IEEE VAST Challenge 2011**

(Mini Challenge 2 – Computer Networking Operations)

The dataset contains firewall log, IDS log, etc.

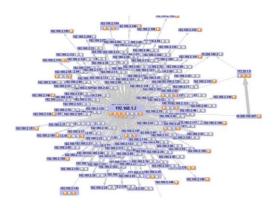

# **Evaluation – case study: network security log**

### **Dataset: IEEE VAST Challenge 2011**

(Mini Challenge 2 – Computer Networking Operations)

The dataset contains firewall log, IDS log, etc.

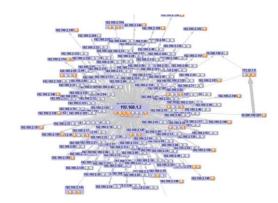

| suspicious activity               | detected?                            |
|-----------------------------------|--------------------------------------|
| Day 1: Denial of Service attack   | Yes, log key anomaly in IDS log      |
| Day 1: port scan                  | Yes, log key anomaly in IDS log      |
| Day 2: port scan 1                | Yes, log key anomaly in IDS log      |
| Day 2: port scan 2                | Yes, log key anomaly in IDS log      |
| Day 2: socially engineered attack | Yes, log key anomaly in firewall log |
| Day 3: undocumented IP address    | No                                   |

#### **Detection results.**

# **Evaluation – case study: network security log**

#### **Dataset: IEEE VAST Challenge 2011**

(Mini Challenge 2 – Computer Networking Operations)

The dataset contains firewall log, IDS log, etc.

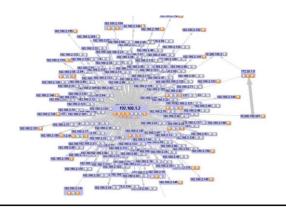

| suspicious activity               | detected?                            |
|-----------------------------------|--------------------------------------|
| Day 1: Denial of Service attack   | Yes, log key anomaly in IDS log      |
| Day 1: port scan                  | Yes, log key anomaly in IDS log      |
| Day 2: port scan 1                | Yes, log key anomaly in IDS log      |
| Day 2: port scan 2                | Yes, log key anomaly in IDS log      |
| Day 2: socially engineered attack | Yes, log key anomaly in firewall log |
| Day 3: undocumented IP address    | No                                   |

**Detection results.** 

Could be fixed with prior knowledge of "documented IP"

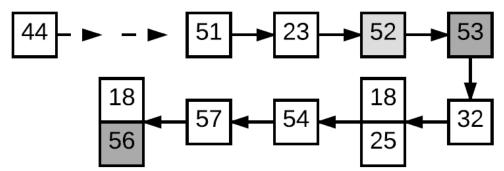

44: instance: \* Attempting claim: memory \* disk \* vcpus \* CPU

51: instance: \* Claim successful

23: instance: \* GET \* HTTPV1.1" status: \* len: \* time: \*

52: instance: \* Creating image

53: instance: \* VM Started (Lifecycle Event)

32: instance: \* VM Paused (Lifecycle Event)

18: instance: \* VM Resumed (Lifecycle Event)

. . . . . . .

56: instance: \* Took \* seconds to build instance

#### Constructed workflow of VM Creation.

How does it help to diagnose anomalies?

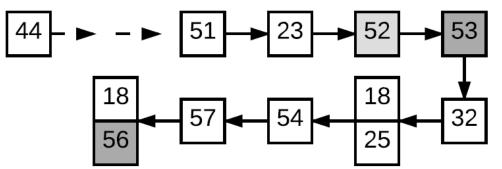

44: instance: \* Attempting claim: memory \* disk \* vcpus \* CPU

51: instance: \* Claim successful

23: instance: \* GET \* HTTPV1.1" status: \* len: \* time: \*

52: instance: \* Creating image

53: instance: \* VM Started (Lifecycle Event)

32: instance: \* VM Paused (Lifecycle Event)

18: instance: \* VM Resumed (Lifecycle Event)

. . . . . .

56: instance: \* Took \* seconds to build instance

#### Constructed workflow of VM Creation.

How does it help to diagnose anomalies?

Parameter value anomaly

44: instance: \* Attempting claim: memory \* disk \* vcpus \* CPU

51: instance: \* Claim successful

23: instance: \* GET \* HTTPV1.1" status: \* len: \* time: \*

*52: instance: \* Creating image* 

53: instance: \* VM Started (Lifecycle Event)

32: instance: \* VM Paused (Lifecycle Event)

18: instance: \* VM Resumed (Lifecycle Event)

. . . . . . .

56: instance: \* Took \* seconds to build instance

Constructed workflow of VM Creation.

How does it help to diagnose anomalies? 18 18 25 56 44: instance: \* Attempting claim: memory \* disk \* vcpus \* CPU 51: instance: \* Claim successful 23: instance: \* GET \* HTTPV1.1" status: \* len: \* time: \* *52: instance: \* Creating image* Time difference Parameter value 53: instance: \* VM Started (Lifecycle Event) (performance) anomaly <u>anomaly</u> 32: instance: \* VM Paused (Lifecycle Event) 18: instance: \* VM Resumed (Lifecycle Event) 56: instance: \* Took \* seconds to build instance

Constructed workflow of VM Creation.

How does it help to diagnose anomalies?

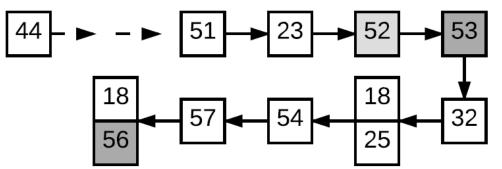

44: instance: \* Attempting claim: memory \* disk \* vcpus \* CPU

51: instance: \* Claim successful

23: instance: \* GET \* HTTPV1.1" status: \* len: \* time: \*

52: instance: \* Creating image

53: instance: \* VM Started (Lifecycle Event)

32: instance: \* VM Paused (Lifecycle Event)

18: instance: \* VM Resumed (Lifecycle Event)

. . . . . . .

56: instance: \* Took \* seconds to build instance

#### Identified anomaly:

Instance took too long to build because of the transition from 52 -> 53

#### Constructed workflow of VM Creation.

How does it help to diagnose anomalies?

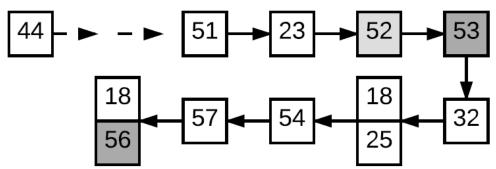

44: instance: \* Attempting claim: memory \* disk \* vcpus \* CPU

51: instance: \* Claim successful

23: instance: \* GET \* HTTPV1.1" status: \* len: \* time: \*

52: instance: \* Creating image

53: instance: \* VM Started (Lifecycle Event)

32: instance: \* VM Paused (Lifecycle Event)

18: instance: \* VM Resumed (Lifecycle Event)

. . . . . . .

56: instance: \* Took \* seconds to build instance

#### Identified anomaly:

Instance took too long to build because of the transition from 52 -> 53

Injected anomaly:
During VM creation,
network speed from controller
to compute node is throttled.

#### Constructed workflow of VM Creation.

## **Summary**

#### **DeepLog**

- A realtime system log anomaly detection framework.
- LSTM is used to model system execution paths and log parameter values.
- Workflow models are built to help anomaly diagnosis.
- It supports online model update.

Thank you!

Min Du mind@cs.utah.edu Feifei Li lifeifei @cs.utah.edu

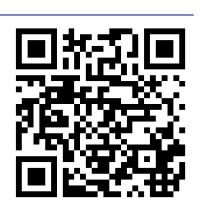